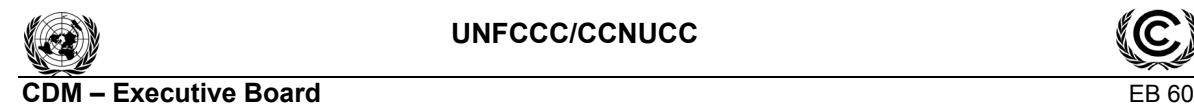

**UNFCCC/CCNUCC** 

Report Annex 13 Page 1

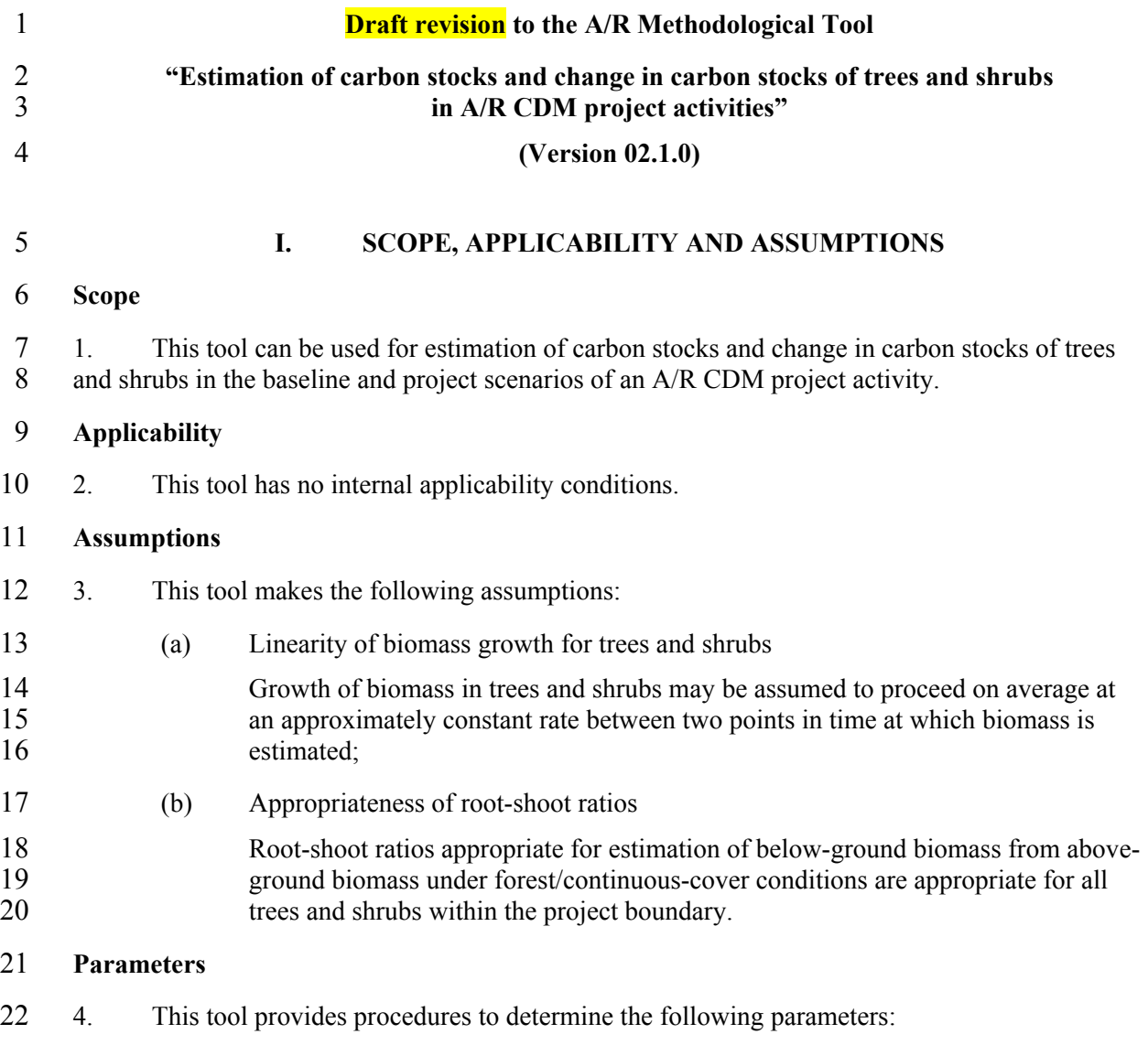

23 **Table 1: Parameters determined by the tool** 

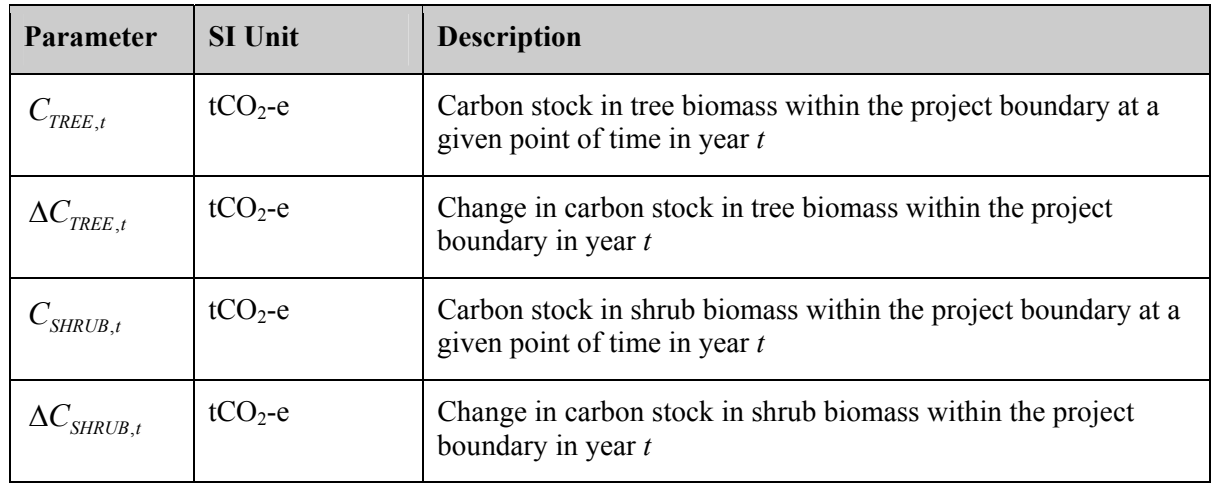

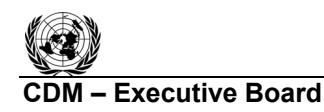

25 In the baseline scenario:

- 26  $C_{TREE\_BSL,t}$  for  $C_{TREE,t}$  and  $C_{SHRUB\_BSL,t}$  for  $C_{SHRUB,t}$
- 27  $\Delta C_{TREE}$  *BSL,t* for  $\Delta C_{TREE}$ , and  $\Delta C_{SHRUB}$  *BSL,t* for  $\Delta C_{SHRUB}$

28 In the project scenario:

- 29  $C_{TREE$  *PROJ t* for  $C_{TREE}$  and  $C_{SHRUB$  *PROJ t* for  $C_{SHRUB}$
- 30  $\Delta C_{TREE}$  *PROJ*<sub>*t*</sub> for  $\Delta C_{TREE}$ , and  $\Delta C_{SHRUB}$  *PROJ*<sub>*t*</sub> for  $\Delta C_{SHRUB}$ ,
- 

### 31 **II. ESTIMATION OF C STOCK AND CHANGE IN**  32 **C STOCK IN TREES**

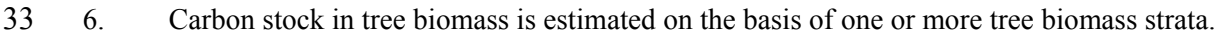

34 7. For the purpose of this tool, the term "species" also implies a group of species when a 35 biometric parameter (e.g. biomass expansion factor, root-shoot ratio, basic wood density, carbon 36 fraction) or a model (e.g. allometric equation, volume table) is applicable to more than one species.

37 8. Carbon stock and change in carbon in trees is estimated by applying one of the following 38 methods, each applicable under its specific conditions:

39 (a) Stock change method

40 This method is applicable when temporary or permanent sample plots are used. 41 Under this method, first the carbon stock in trees at a point of time is estimated and 42 then the change in carbon stock in a year is calculated on the basis of two 43 successive stock estimates.

- 44 (b) Increment method
- 45 This method is applicable when permanent sample plots are used and are re-46 measured on successive verifications. Under this method, first the change in 47 carbon stock between two successive verifications is estimated and then the carbon 48 stock at a given point of time in a year is calculated on the basis of the change in 49 carbon stock and the previous value of carbon stock at a given point of time;
- 50 (c) Default method
- 51 This method is applicable only for estimation of carbon stock and change in carbon 52 stock in trees in the baseline when any of the methods (a) and (b) above cannot be 53 applied for lack of data, or when the mean tree crown cover in the baseline is less 54 than 20% of the threshold crown cover reported by the host Party under 55 paragraph 8 of the annex to decision 5/CMP.1.

### 56 **Stock change method**

57 9. Under stock change method carbon stock in trees within the project boundary is estimated 58 at successive points of time (e.g. in project, ex post estimation at successive verifications; in

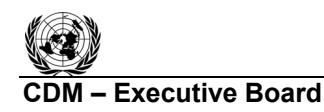

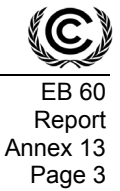

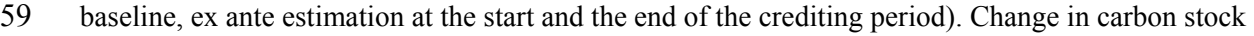

- 60 in trees between two successive points of time is calculated as the difference between the two
- 61 estimated stocks.
- 62 *Estimation of biomass stock in trees*

63 10. Biomass of trees of species *j* per unit area in stratum *i* at a given point of time in year *t* is 64 calculated on the basis of one or more tree dimensions (e.g. diameter, basal area, height).

- 65 11. The tree dimensions are obtained using one of the following procedures:
- 66 (a) For ex ante estimation, the tree dimensions are taken from existing data sources 67 such as yield tables, tree growth curves, or tree growth models;
- 68 (b) For ex post estimation, the tree dimensions are obtained from field measurements. 69 Measurements are carried out on all the trees in sample plots laid down in each 70 stratum*.* Number of sample plots and their allocation to different strata required for 71 a targeted precision may be calculated using the tool "Calculation of the number of 72 sample plots for measurements within A/R CDM project activities". In exceptional situations, measurements may be carried out on all the trees in a stratum where situations, measurements may be carried out on all the trees in a stratum where 74 trees are few and scattered out.
- 75 12. Tree dimensions are converted to tree biomass by applying one of the following methods:
- 76 (a) Biomass expansion factor (*BEF*) method;
- 77 (b) Allometric equation method.

### 78 *Estimation of tree biomass using the BEF method*

79 13. Under this method volume tables or volume equations are used to convert tree dimensions<br>80 to stem volume of trees. Stem volume of trees is converted to above-ground tree biomass using 80 to stem volume of trees. Stem volume of trees is converted to above-ground tree biomass using 81 basic wood density and biomass expansion factors, and the above-ground tree biomass is expanded 82 to total tree biomass using root-shoot ratios. Thus, biomass of trees of species *j* in sample plot *p* is 83 estimated as:

84 
$$
B_{TREE, j, p, i, t} = V_{TREE, j, p, i, t} * D_j * BEF_{2, j} * (1 + R_j)
$$
 (1)

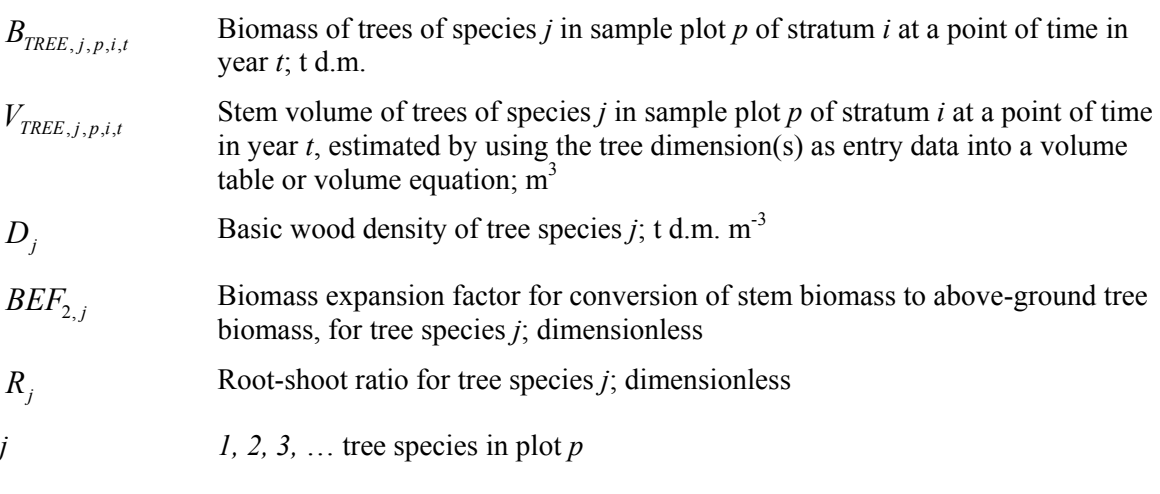

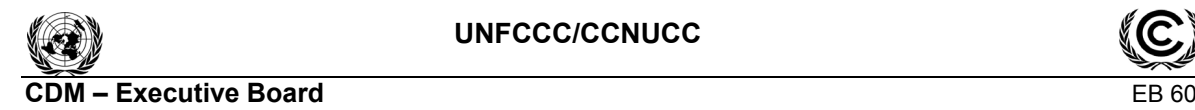

# Report Annex 13 Page 4

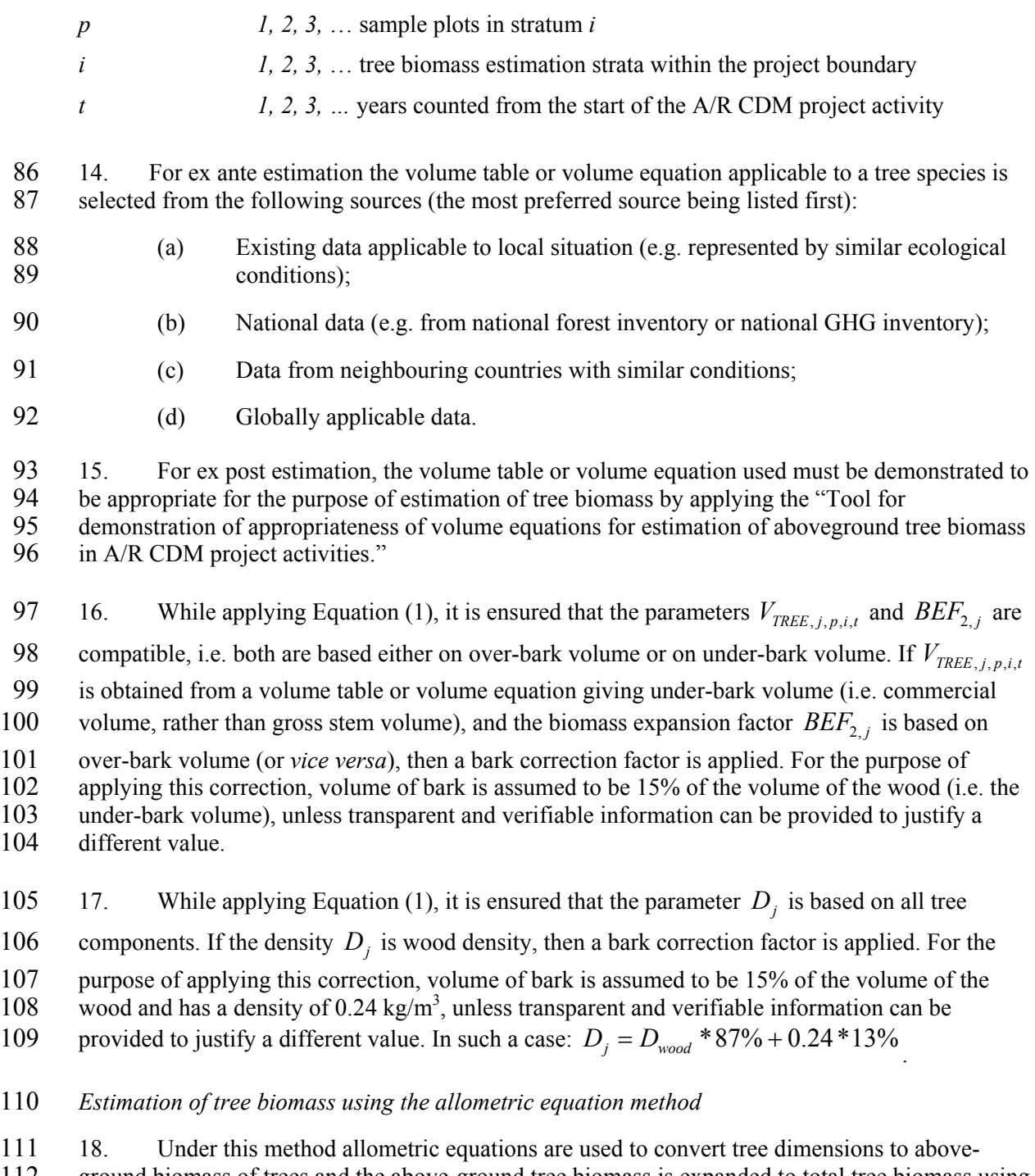

112 ground biomass of trees and the above-ground tree biomass is expanded to total tree biomass using root-shoot ratios. Thus, biomass of trees of species  $j$  in sample plot  $p$  is calculated as: 113 root-shoot ratios. Thus, biomass of trees of species *j* in sample plot *p* is calculated as:

114 
$$
B_{TREE, j, p, i, t} = f_j (DBH_t, H_t) * (1 + R_j)
$$
 (2)

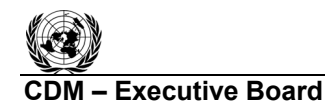

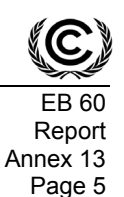

### 115 where:

*B<sub>TREE, <i>i, p,i,t*</sub> Biomass of trees of species *j* in sample plot *p* of stratum *i* at a given point of time in year *t*; t d.m.

 $f_i(DBH_i, H_i)$  Sum of above-ground biomass of trees of species *j* in sample plot *p* of stratum *i* at a given point of time in year *t* calculated using allometric function applicable to species *j* returning total above-ground tree biomass on the basis of tree dimensions as entry data; t d.m.

> Alternatively, other approaches allowing estimation of tree biomass per hectare (e.g. using a relascope) may be applied to calculate the total above-ground biomass of trees of species *j* in sample plot *p* of stratum *i* at a given point of time in year *t*

- *Rj* Root-shoot ratio for tree species *j*; dimensionless
- *j 1, 2, 3,* … tree species in plot *p*
- *p 1, 2, 3,* … sample plots in stratum *i*
- *i* 1, 2, 3, ... tree biomass estimation strata within the project boundary
- *t* 1, 2, 3, ... years counted from the start of the A/R CDM project activity

116 19. For ex ante estimation the allometric equation applicable to a tree species is selected using 117 the same procedure as prescribed for selection of volume tables or volume equations in 118 paragraph 14 above.

119 20. For ex post estimation, the allometric equation used must be demonstrated to be 120 appropriate for the purpose of estimation of tree biomass by applying the "Tool for demonstration 121 of appropriateness of allometric equations for estimation of aboveground tree biomass in A/R<br>122 CDM project activities " CDM project activities."

123 *Ex ante estimation of the total tree biomass within the project boundary* 

124 21. For ex ante estimation of tree biomass within the project boundary, individual tree biomass 125 obtained from Equation (1) or Equation (2) is multiplied by expected time-series stocking density 126 in various strata.

- 127 *Ex post estimation of the total tree biomass within the project boundary*
- 128 22. Tree biomass in sample plot *p* of stratum *i* is estimated as follows:

$$
129 \qquad B_{TREE, p,i,t} = \sum_{j} B_{TREE,j,p,i,t} \tag{3}
$$

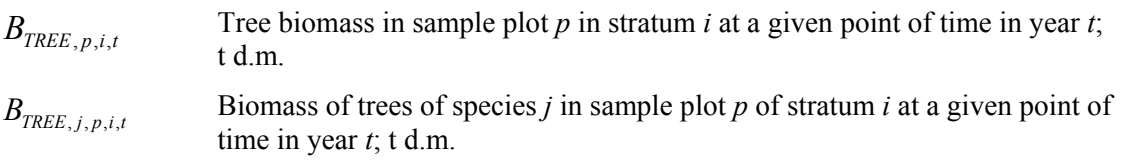

Report Annex 13 Page 6

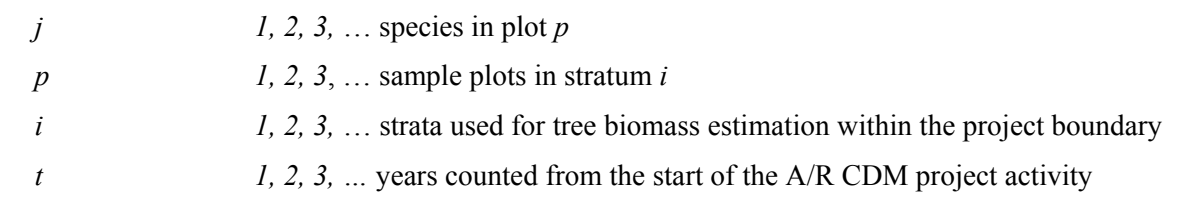

131 23. Tree biomass per hectare in plot *p* in stratum *i* is estimated as follows:

132 
$$
b_{TREE, p, i, t} = \frac{B_{TREE, p, i, t}}{A_{p, i}}
$$
 (4)

### 133 where:

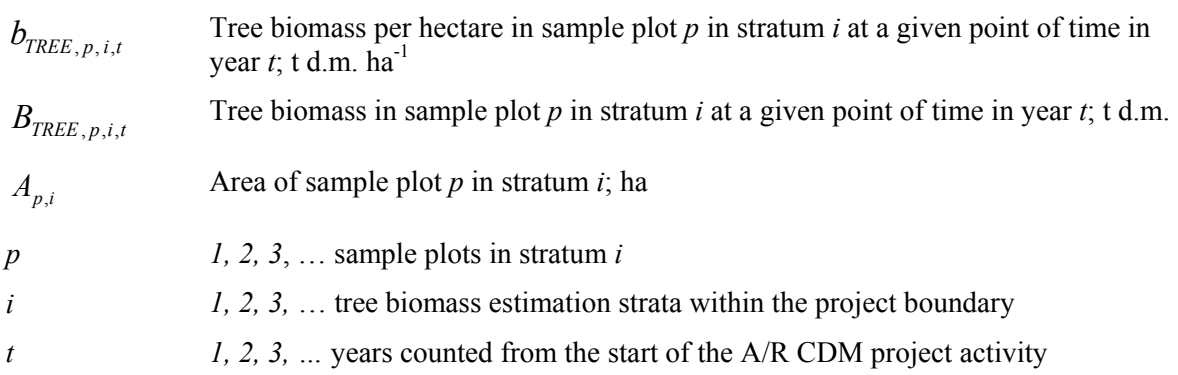

134 24. Mean tree biomass per hectare in stratum *i* and the variance of tree biomass per hectare in the stratum are estimated as follows: the stratum are estimated as follows:

136 
$$
b_{TREE,i,t} = \frac{\sum_{p=1}^{n_i} b_{TREE,p,i,t}}{n_i}
$$
 (5)

137 
$$
n_i * \sum_{p=1}^{n_i} b_{TREE, p, i, t}^2 - \left( \sum_{p=1}^{n_i} b_{TREE, p, i, t} \right)^2
$$

$$
n_i * (n_i - 1)
$$
 (6)

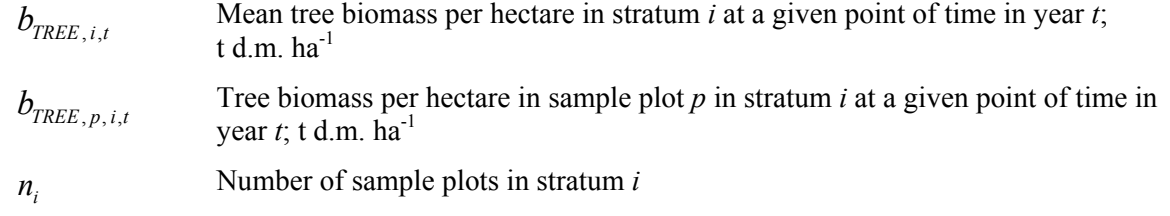

$$
s_i^2
$$
 Variance of tree biomass per hectare in stratum *i* at a given point of time in year *t*;  
(t d.m. ha<sup>-1</sup>)<sup>2</sup>

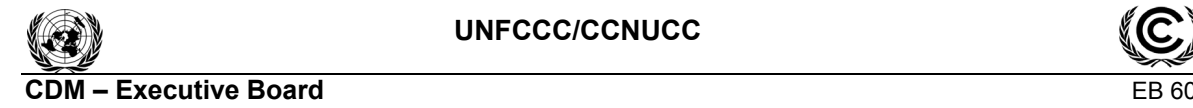

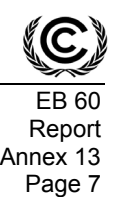

139 25. Mean tree biomass per hectare within the project boundary and its variance are estimated as 140 follows:

141 
$$
b_{TREE,t} = \sum_{i=1}^{M} w_i * b_{TREE,i,t}
$$
 (7)

142 
$$
S_{b_{TREE}}^2 = \sum_{i=1}^{M} w_i^2 * \frac{s_i^2}{n_i}
$$
 (8)

143 where:

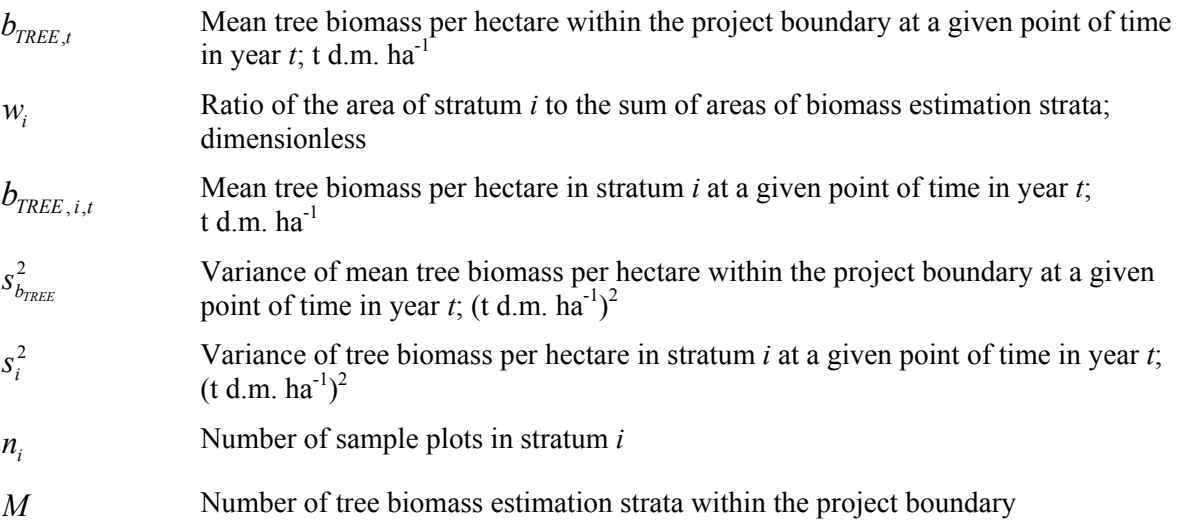

144 26. Margin of error of the mean tree biomass per hectare within the project boundary is estimated as: estimated as:

$$
146 \qquad e_{b_{TREE}} = t_{VAL} \cdot s_{b_{TREE}} \tag{9}
$$

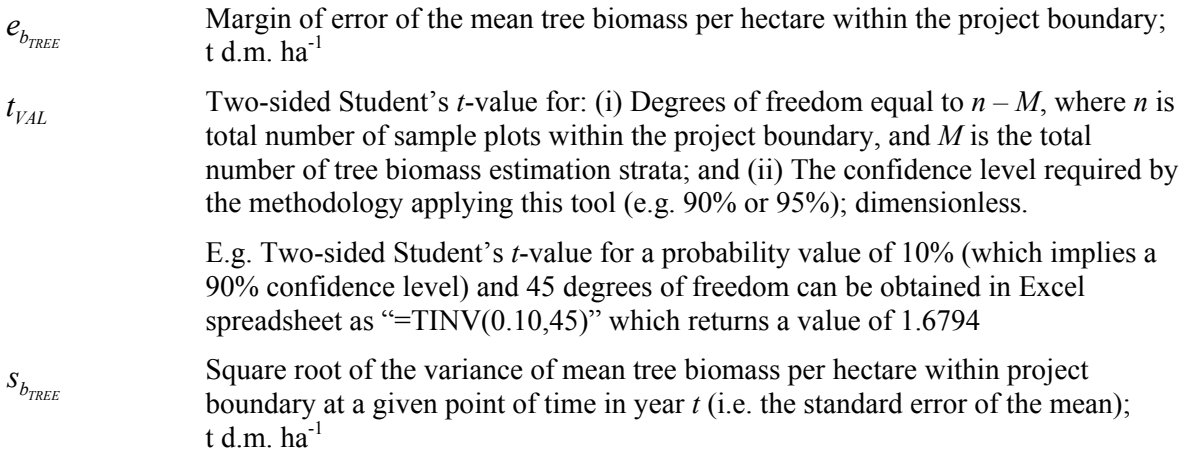

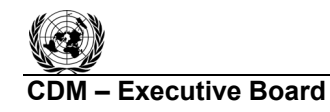

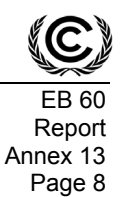

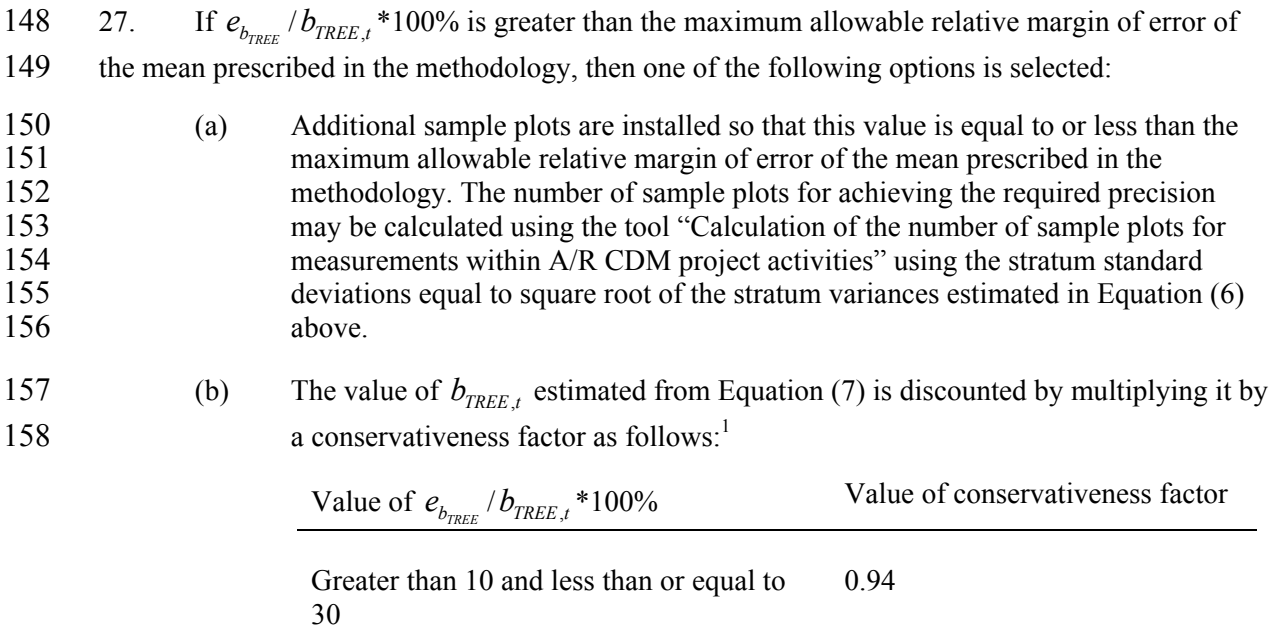

159 28. Total tree biomass within the project boundary at a given point of time in year *t* is estimated as follows:

Greater than 30 and less than or equal to

Greater than 50 and less than or equal to

50

100

- 161  $B_{\text{FREE},t} = A * b_{\text{FREE},t}$  (10)
- 162 where:

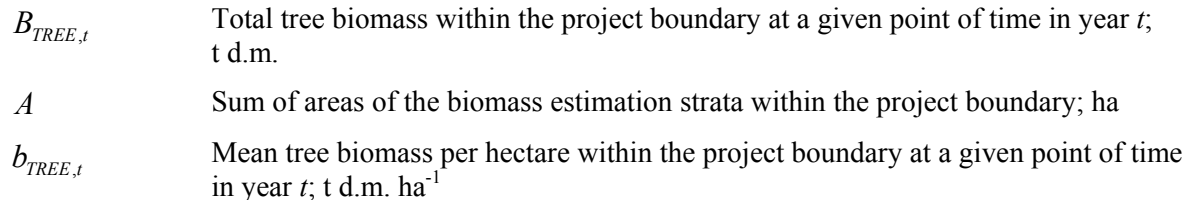

0.89

0.82

163 29. Carbon stock in tree biomass within the project boundary at a given point of time in year *t* is 164 estimated as follows:

165 
$$
C_{TREE,t} = \frac{44}{12} * B_{TREE,t} * CF_{TREE}
$$
 (11)

 $\frac{1}{1}$ Conservativeness factors taken from appendix III, paragraph 9, of decision 20/CMP.1.

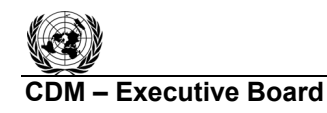

Report Annex 13 Page 9

### 166 where:

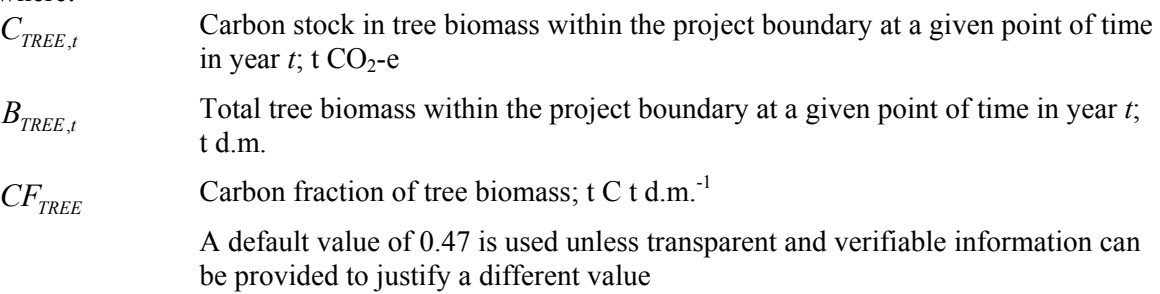

- *Firmation of change in carbon stock in trees (* $\Delta C_{TREE}$ *) etc.*
- 
- 168 30. The rate of change of tree biomass over a period of time is calculated assuming a linear 169 sprowth. Therefore, the rate of change in carbon stock in tree biomass over a period of time is 169 growth. Therefore, the rate of change in carbon stock in tree biomass over a period of time is calculated as follows:
- calculated as follows:

171 
$$
dC_{TREE,(t_1,t_2)} = \frac{C_{TREE,t_2} - C_{TREE,t_1}}{T}
$$
 (12)

172 where:

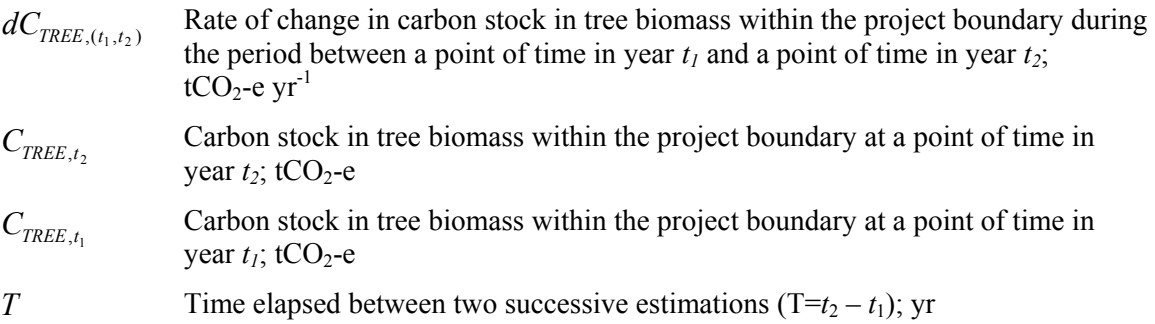

- 173 31. For the first verification, the variable  $C_{TREE,t_1}$  in Equation (12) is assigned the value of
- 174 carbon stock in the tree biomass at the start of the A/R CDM project activity, that is:
- 175  $C_{TREE, t_1} = C_{TREE_{BSL}}$  for the for the first verification, where  $t_1 = 1$  and  $t_2$  = year of first verification.
- 176 32. Change in carbon stock in tree biomass within the project boundary in year  $t$  ( $t_1 \le t \le t_2$ ) is 177 calculated as follows:

178 
$$
\Delta C_{TREE, t} = dC_{TREE, (t_1, t_2)} * 1 year \text{ for } t_1 \le t \le t_2
$$
 (13)

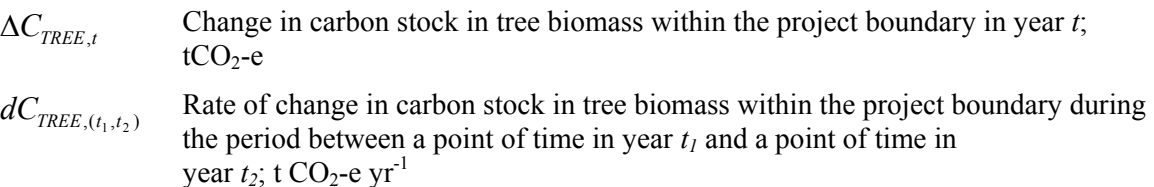

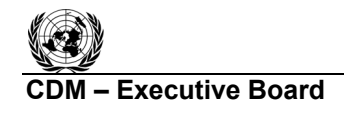

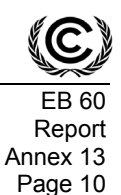

### 180 **Increment method**

181 33. Increment method is used when trees in the same sample plots are measured on two 182 successive verifications. Individual trees are identified and biomass increment of each tree between 183 two successive verifications is estimated. If a tree measured at the time of the earlier verification 184 cannot be found at the time of the later verification (i.e. the tree is missing or is dead), then its biomass on the later verification is recorded as zero.<sup>2</sup> If a new tree is found at the time of the la biomass on the later verification is recorded as zero.<sup>2</sup> If a new tree is found at the time of the later 186 verification, then its biomass at the time of earlier verification is recorded as zero.

- 187 *Estimation of change in carbon stock in trees*
- 188 34. Biomass of an individual tree *l* of species *j* in sample plot *p* is estimated as follows:

189 
$$
B_{TREE, l, j, p, i, t} = V_{TREE, l, j, p, i, t} * D_j * BEF_{2, j} * (1 + R_j)
$$
 (14)

190 Or

191 
$$
B_{TREE, l, j, p, i, t} = f_j (DBH_{l, t}, H_{l, t}) * (1 + R_j)
$$
 (15)

192 where:

 $\overline{a}$ 

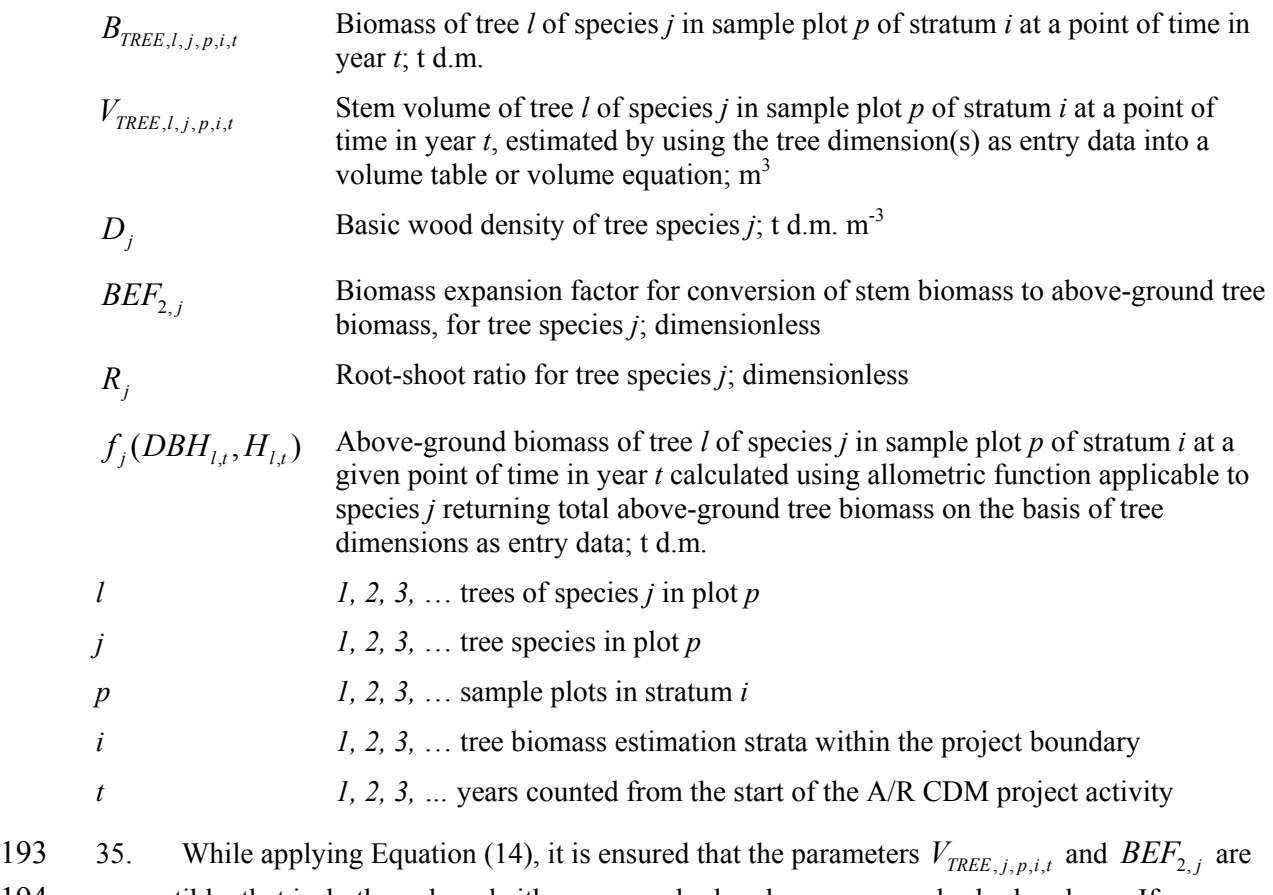

194 compatible, that is. both are based either on over-bark volume or on under-bark volume. If 195  $V_{TREF,i,p,i}$  is obtained from a volume table or volume equation giving under-bark volume (i.e.

 $2$  However, this does not preclude the possibility of counting the dead tree in the dead wood pool.

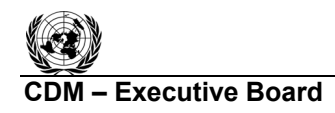

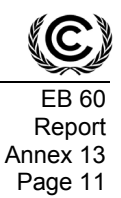

196 commercial volume, rather than gross stem volume), and the biomass expansion factor  $BEF_{2,j}$  is 197 based on over-bark volume (or vice versa), then a bark correction factor is applied. For the purpose

198 of applying this correction, volume of bark is assumed to be 15% of the volume of the wood (i.e. 199 the under-bark volume), unless transparent and verifiable information can be provided to justify a 200 different value.

201 36. While applying Equation (14), it is ensured that the parameter  $D_i$  is based on all tree

202 components. If the density  $D_i$  is wood density, then a bark correction factor is applied. For the

203 purpose of applying this correction, volume of bark is assumed to be 15% of the volume of the 204 wood and has a density of  $0.24 \text{ kg/m}^3$ , unless transparent and verifiable information can be

- 205 provided to justify a different value. In such a case:  $D_j = D_{wood} * 87\% + 0.24 * 13\%$
- 37. Change in biomass of an individual tree *l* of species *j* in sample plot *p* of stratum *i* between 206 two successive verifications is estimated as follows:

$$
208 \qquad \Delta B_{TREE, l, j, p, i, (t_1, t_2)} = B_{TREE, l, j, p, i, t_2} - B_{TREE, l, j, p, i, t_1}
$$
\n(16)

209 where:

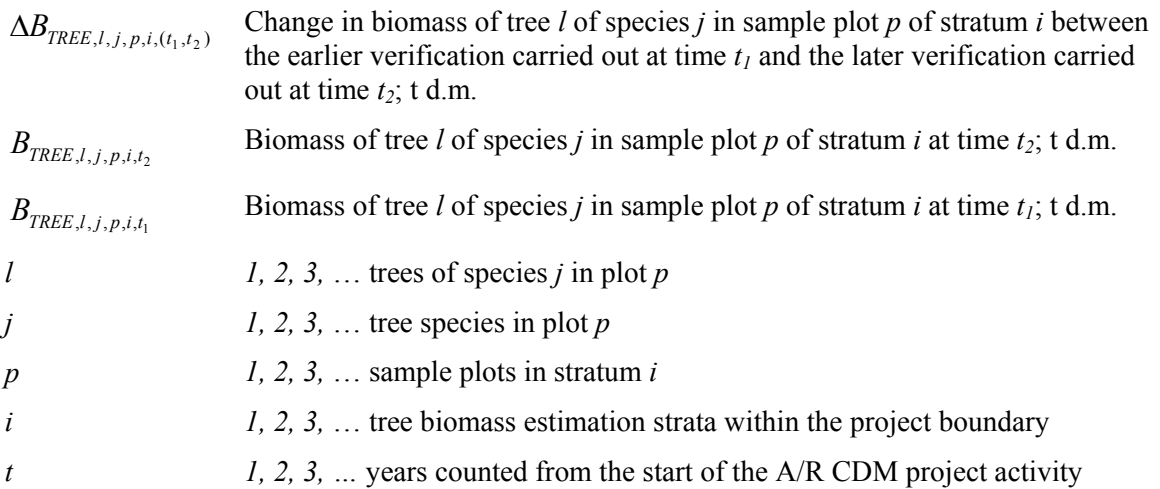

210 38. Change in tree biomass in plot  $p$  in stratum  $i$  is estimated as follows:

211 
$$
\Delta B_{TREE, p, i, (t_1, t_2)} = \sum_{j} \sum_{l} \Delta B_{TREE, l, j, p, i, (t_1, t_2)}
$$
(17)

212 where:

 $\Delta B_{\text{TREE}}$ , *p*, *i*, *t*<sub>t</sub>, *t*<sub>1</sub>, *c*<sub>1</sub> (*t*<sub>1</sub>, *t*<sub>1</sub>) Change in tree biomass in sample plot *p* of stratum *i* between the earlier verification carried out at time  $t_1$  and the later verification carried out at time  $t_2$ ; t d.m.

 $\Delta B_{TREE\ l\ i\ n\ i\ (t_1,t_2)}$  Change in biomass of tree *l* of species *j* in sample plot *p* of stratum *i* between the earlier verification carried out at time  $t_1$  and the later verification carried out at time  $t_2$ ; t d.m.

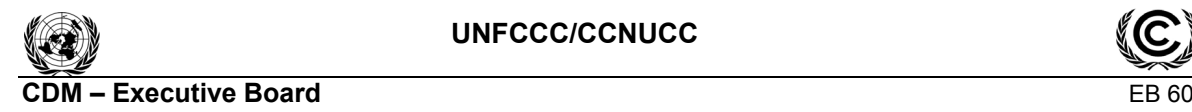

Report Annex 13 Page 12

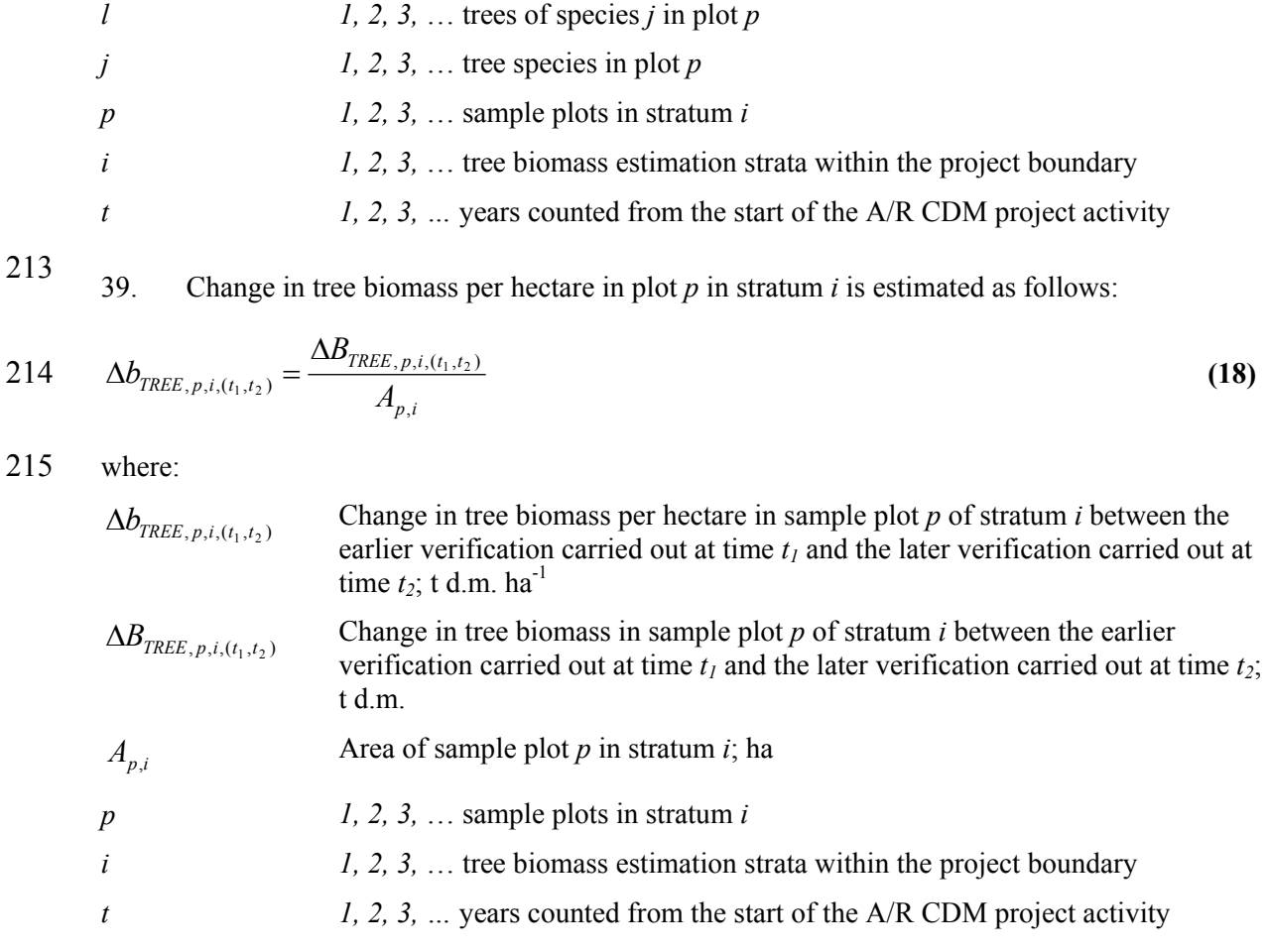

216<br>217 40. Mean change in tree biomass per hectare in stratum *i* and variance of the change in tree biomass per hectare in the stratum are estimated as follows:

218 
$$
\Delta b_{TREE, i, (t_1, t_2)} = \frac{\sum_{p} \Delta b_{TREE, p, i, (t_1, t_2)}}{n_i}
$$
 (19)

219 
$$
n_{i} * \sum_{p=1}^{n_{i}} \Delta b_{TREE, p, i, (t_{1}, t_{2})}^{2} - \left(\sum_{p=1}^{n_{i}} \Delta b_{TREE, p, i, (t_{1}, t_{2})}\right)^{2}
$$

$$
n_{i} * (n_{i} - 1)
$$
 (20)

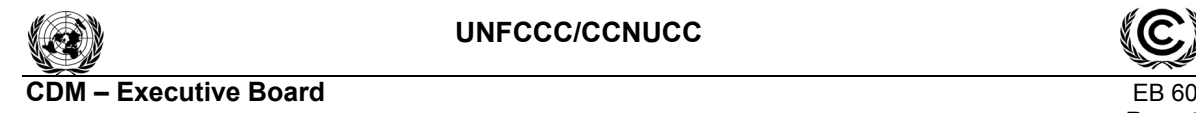

### 220 where:

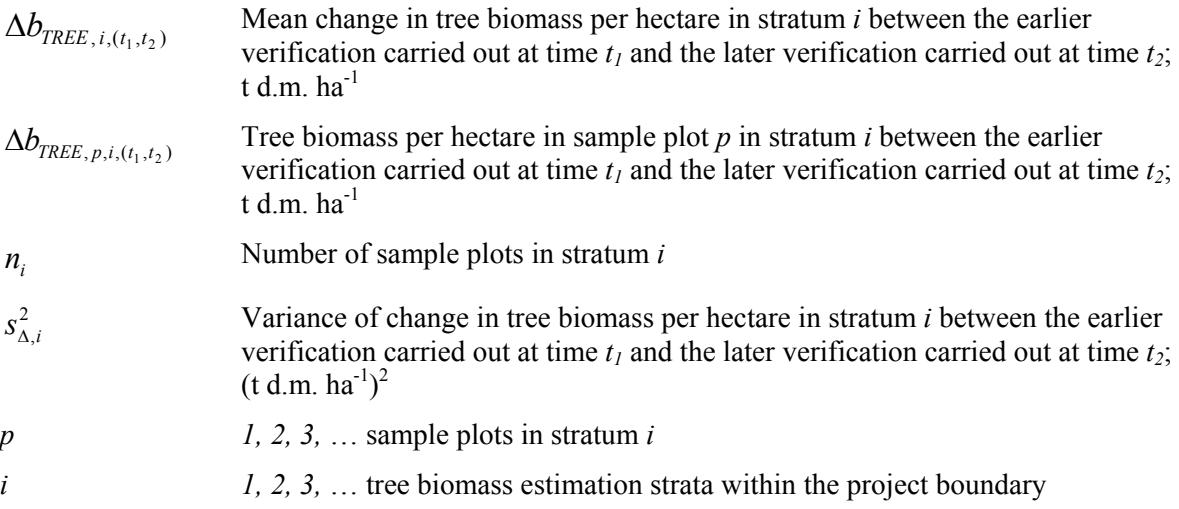

 $\frac{221}{222}$  41. Mean change in tree biomass per hectare within the project boundary and its variance are estimated as follows:

$$
\Delta b_{TREE,(t_1,t_2)} = \sum_{i=1}^{M} w_i \cdot \Delta b_{TREE,i,(t_1,t_2)}
$$
\n(21)

224 
$$
S_{\Delta b_{TREE}}^2 = \sum_{i=1}^{M} w_i^2 * \frac{S_{\Delta,i}^2}{n_i}
$$
 (22)

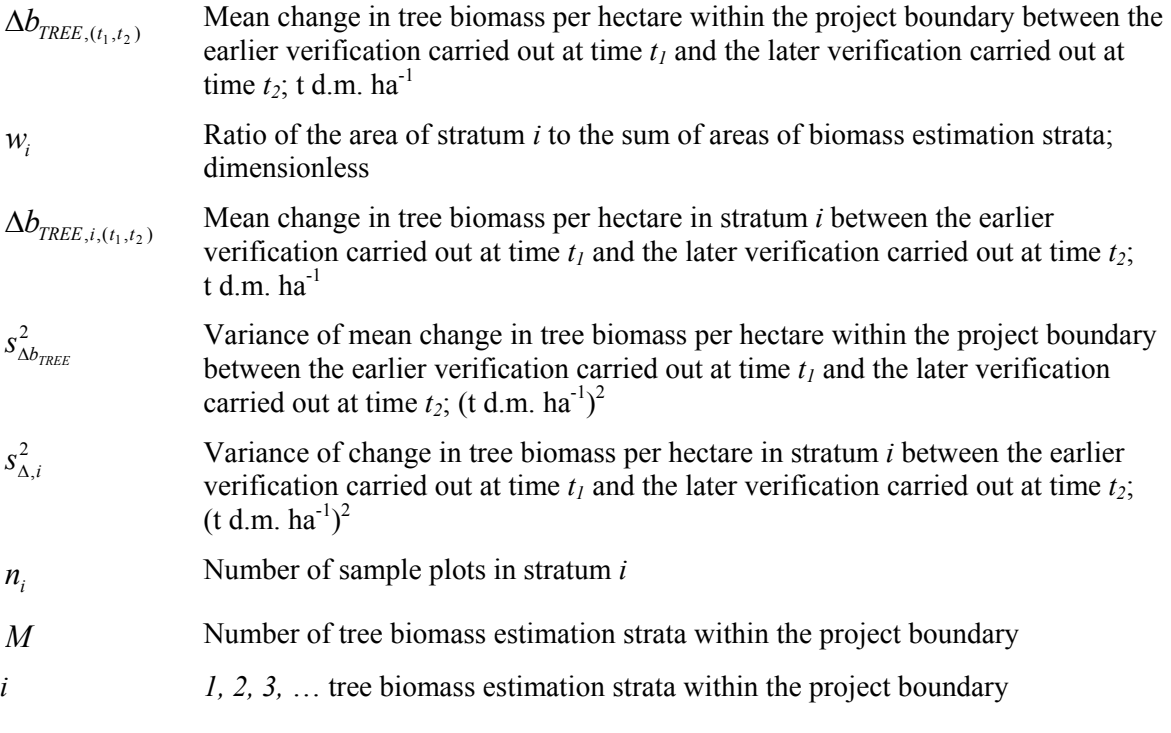

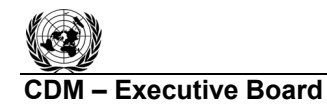

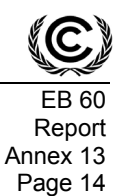

226 42. Margin of error of the mean change in tree biomass per hectare within the project boundary is estimated as:

$$
228 \qquad e_{\Delta b_{TREE}} = t_{VAL} \cdot s_{\Delta b_{TREE}} \tag{23}
$$

229 where:

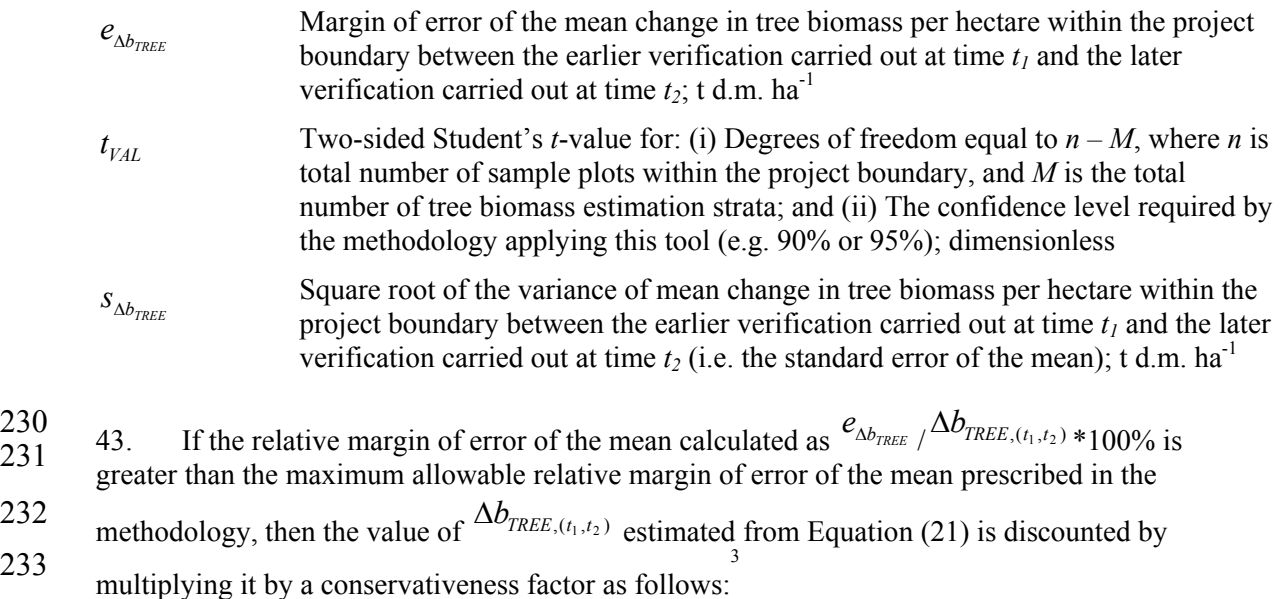

234

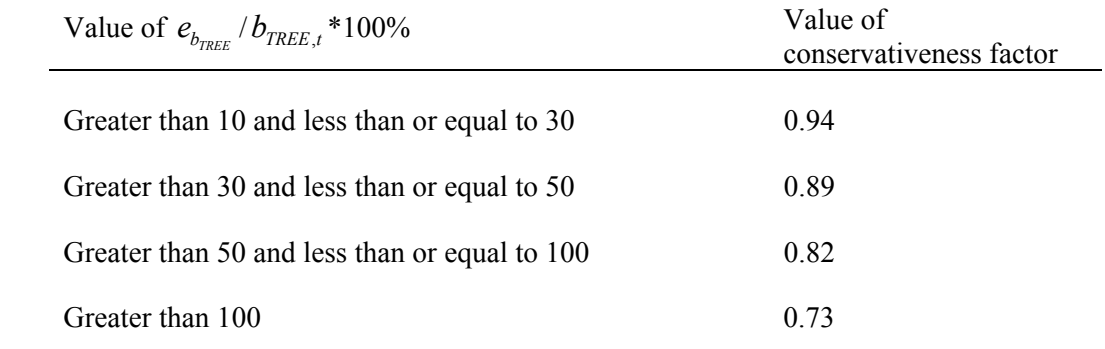

235 44. Change in tree biomass within the project boundary between the earlier verification carried 236 out at time  $t_1$  and the later verification carried out at time  $t_2$  is estimated as follows:

$$
237 \qquad \Delta B_{TREE,(t_1,t_2)} = A * \Delta b_{TREE,(t_1,t_2)}
$$
\n
$$
(24)
$$

<sup>&</sup>lt;sup>3</sup> Conservativeness factors taken from appendix III, paragraph 9, of decision 20/CMP.1.

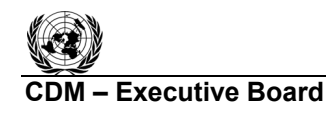

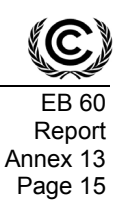

### 238 where:

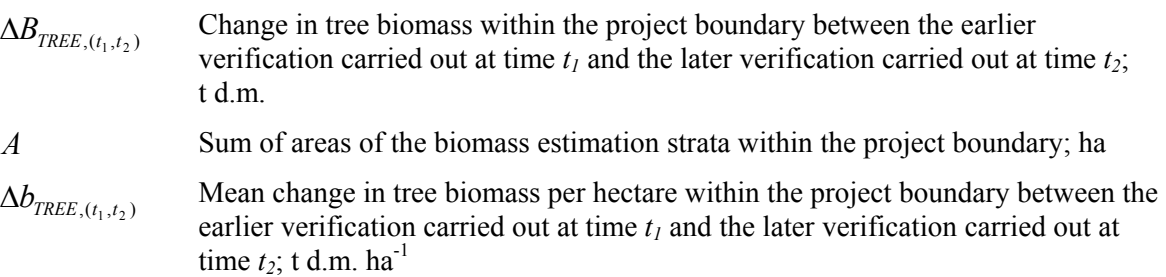

239 45. Change in carbon stock in tree biomass within the project boundary between the earlier 240 verification carried out at time  $t_1$  and the later verification carried out at time  $t_2$  is estimated as follows:

242 
$$
\Delta C_{TREE,(t_1,t_2)} = \frac{44}{12} * \Delta B_{TREE,(t_1,t_2)} * CF_{TREE}
$$
 (25)

243 where:

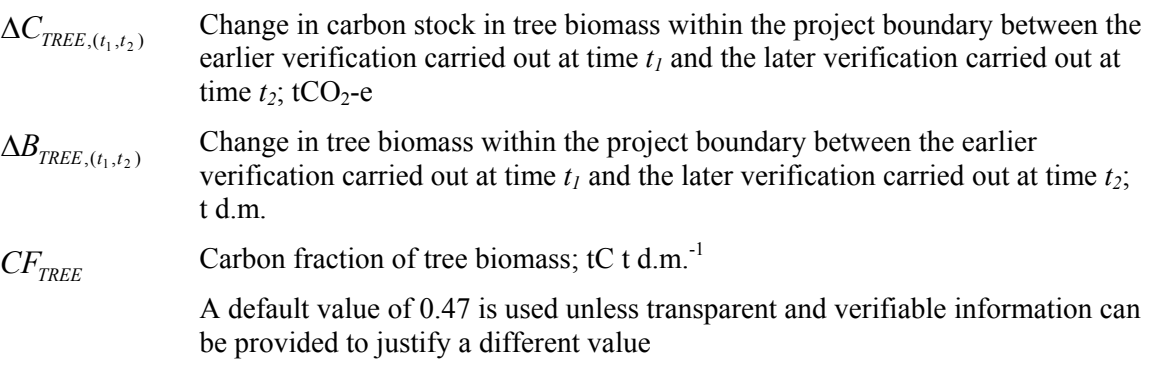

### 244 *Estimation of carbon stock in trees*

245 46. Rate of change of carbon stock in trees between the years  $t_2$  and  $t_1$  is estimated as follows:

246 
$$
dC_{TREE,(t_1,t_2)} = \frac{\Delta C_{TREE,(t_1,t_2)}}{T}
$$
 (26)

- 247 where:
	- $dC_{\text{TREE}, (t_1, t_2)}$  Rate of change in carbon stock in tree biomass within the project boundary between the earlier verification carried out at time  $t_1$  and the later verification carried out at time  $t_2$ ; tCO<sub>2</sub>-e yr<sup>-1</sup>
	- $\Delta C_{\text{TPEET (t, t_0)}}$  Change in carbon stock in tree biomass within the project boundary between the earlier verification carried out at time  $t_1$  and the later verification carried out at time  $t_2$ ; tCO<sub>2</sub>-e

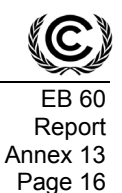

*T* Time elapsed between two successive verifications  $(T = t_2 - t_1)$ ; yr

If the two successive verifications of carbon stock in trees are carried out at different points of time in year  $t_2$  and  $t_1$ , (e.g. in the month of April in year  $t_1$  and in the month of September in year  $t_2$ ), then a fractional value is assigned to  $T$ 

47. Carbon stock in tree biomass within the project boundary at a point of time in year *t* falling 248 between  $t_1$  and  $t_2$  is estimated as follows:

250 
$$
C_{TREE,t} = C_{TREE,t-1} + dC_{TREE,(t_1,t_2)} * 1 year
$$
 (27)

251 where:

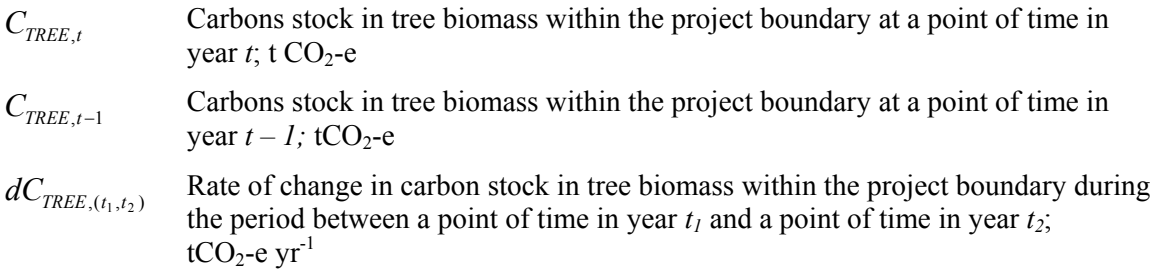

### 252 **Default estimation method (applicable only in the baseline)**

253 48. This method is applicable only for estimation of carbon stock and change in carbon stock in 254 trees in the baseline when any of the methods above cannot be applied for lack of data, or when the mean tree crown cover in the baseline is less than 20% of the threshold crown cover reported by the 255 mean tree crown cover in the baseline is less than 20% of the threshold crown cover reported by the 256 host Party under paragraph 8 of the annex to decision 5/CMP.1

257 49. Carbon stock and change in carbon stock in trees in the baseline are estimated as follows:

258 
$$
C_{\text{TREE\_BSL},i} = \frac{44}{12} * CF_{\text{TREE\_BSL}} * B_{\text{FOREST}} * (1 + R_{\text{TREE\_BSL}}) * CC_{\text{TREE\_BSL},i} * A_{\text{BSL},i}
$$
(28)

259 
$$
\Delta C_{TREE\_BSL,i} = \frac{44}{12} * CF_{TREE\_BSL} * \Delta B_{FOREST} * (1 + R_{TREE\_BSL}) * CC_{TREE\_BSL,i} * A_{BSL,i}
$$
 (29)

- 260 where:
	- $C_{\text{IEEE}}$   $_{\text{BSL},i}$  Carbon stock in living trees in the baseline, in baseline stratum *i*, at the start of the A/R CDM project activity;  $tCO_2$ -e. Baseline strata are delineated on the basis of tree crown cover
	- $CF_{\text{TRFE-RSL}}$  Carbon fraction of tree biomass in the baseline; t C (t.d.m.)<sup>-1</sup> A default value of 0.47 t C  $(t.d.m.)$ <sup>1</sup> is used
	- *B<sub>FOREST</sub>* Default above-ground biomass content in forest in the region/country where the A/R CDM project is located;  $t$  d.m. ha<sup>-1</sup>

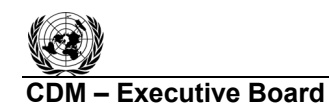

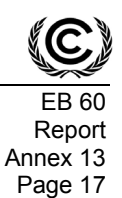

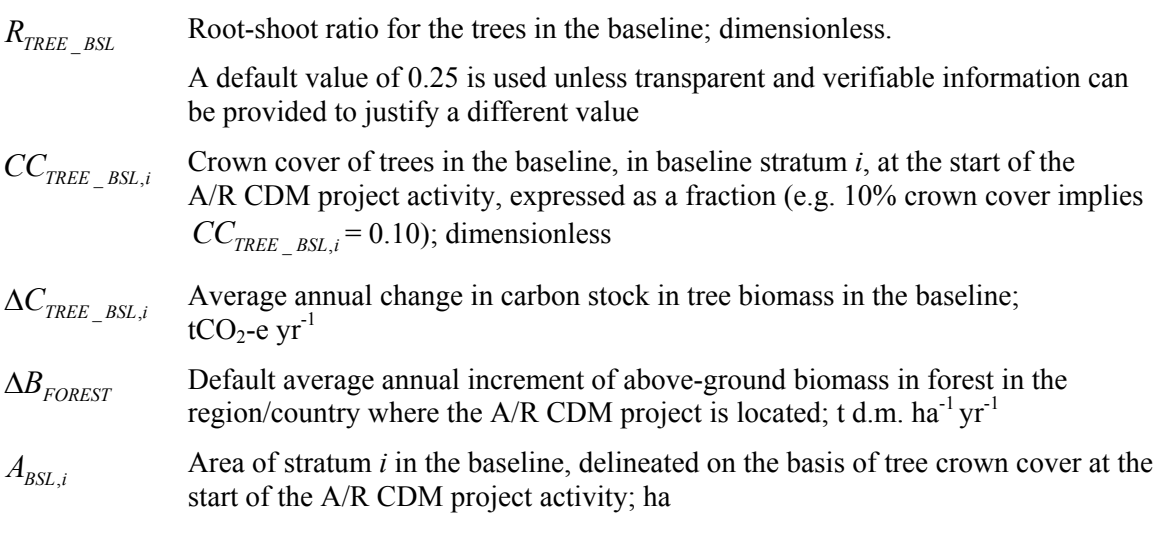

### 261 **III.** ESTIMATION OF C STOCK AND CHANGE IN C STOCK IN SHRUBS 262 **C STOCK IN SHRUBS**

## 263 **Estimation of carbon stock in shrubs (** $C_{SHRUB}$ )

264 50. Carbon stock in shrub biomass is estimated for each shrub biomass stratum delineated on the basis of shrub crown cover. Once the area within the project boundary has been stratified on t 265 the basis of shrub crown cover. Once the area within the project boundary has been stratified on the 266 basis of shrub crown cover, carbon stock in shrub biomass within the project boundary at a given 266 basis of shrub crown cover, carbon stock in shrub biomass within the project boundary at a given point of time in year  $t$  is calculated as: point of time in year *t* is calculated as:

268 
$$
C_{SHRUB,t} = \frac{44}{12} * CF_s * (1 + R_s) * \sum_i A_{SHRUB,i,t} * B_{SHRUB,i,t}
$$
(30)

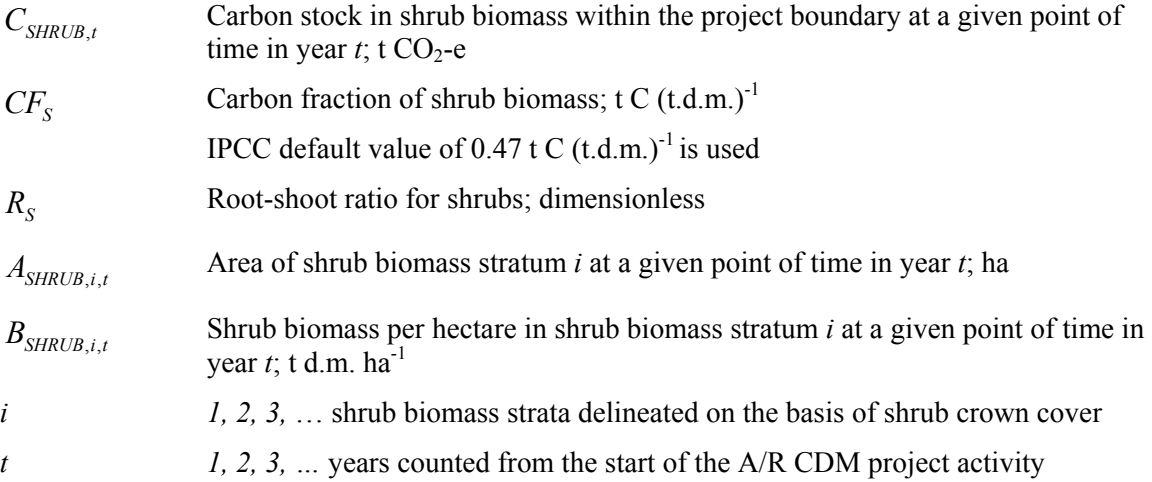

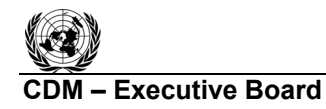

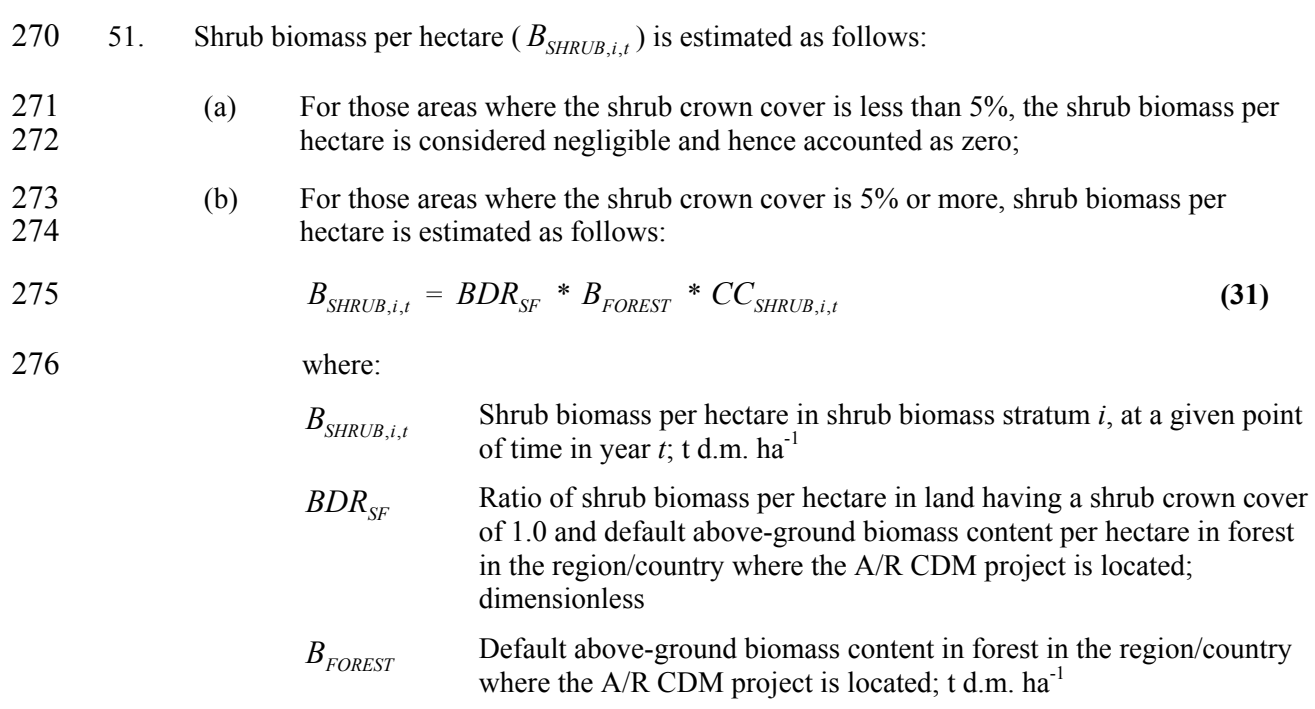

$$
CC_{SHRUB,i,t}
$$
 Crown cover of shrubs in shrub biomass stratum *i* at a given point of  
time in year *t* expressed as a fraction (e.g. 10% crown cover implies  

$$
CC_{SHRUB,i,t} = 0.10
$$
; dimensionless

### **Estimation of change in carbon stock in shrubs (** $\Delta C_{SHRUB}$ **)**

278 52. The rate of change of shrub biomass over a period of time is estimated as follows:

279 
$$
dC_{SHRUB,(t_1,t_2)} = \frac{C_{SHRUB,t_2} - C_{SHRUB,t_1}}{T}
$$
 (32)

### 280 where:

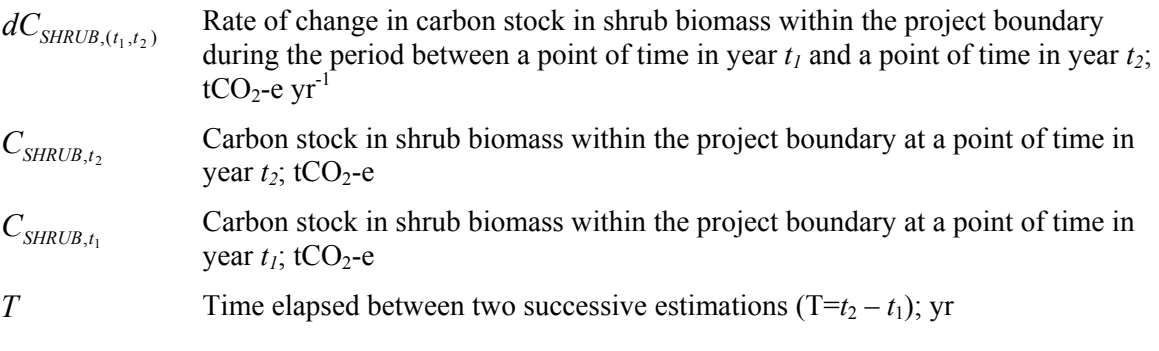

281 53. For the first verification, the variable  $C_{SHRUB,t_1}$  in Equation (32) is assigned the value of

282 carbon stock in the shrub biomass at the start of the A/R CDM project activity, that is:

283  $C_{SHRUB,t_1} = C_{SHRUB}$  *BSL* for the for the first verification, where  $t_1 = 1$  and  $t_2 = \text{year of first}$ 

284 verification.

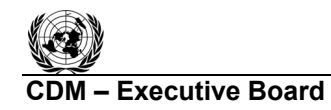

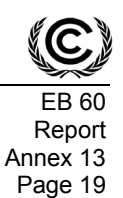

- 285 54. Change in carbon stock in shrub biomass within the project boundary in year  $t$  ( $t_1 \le t \le t_2$ ) is calculated as follows: calculated as follows:
- 287  $\Delta C_{SHRUB,t} = dC_{SHRUB,(t_1,t_2)} * 1 year \text{ for } t_1 \le t \le t_2$  (33)
- 288 where:
	- $\Delta C_{SHRI/Bt}$  Change in carbon stock in shrub biomass within the project boundary in year *t*;  $tCO<sub>2</sub> - e$
	- $dC_{SHRI/B(t_1, t_2)}$  Rate of change in carbon stock in shrub biomass within the project boundary during the period between a point of time in year  $t_1$  and a point of time in year  $t_2$ ;  $tCO<sub>2</sub>$ -e yr<sup>-1</sup>

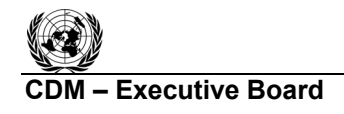

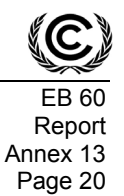

### 289 **IV. DATA AND PARAMETERS USED IN THE TOOL**

290 55. The following tables describe the data and parameters used in this tool. The guidelines 291 contained in these tables regarding selection of data sources and procedures to be followed in<br>292 measurement, where applicable, should be treated as an integral part of this tool. measurement, where applicable, should be treated as an integral part of this tool.

### 293 **Data and parameters not measured**

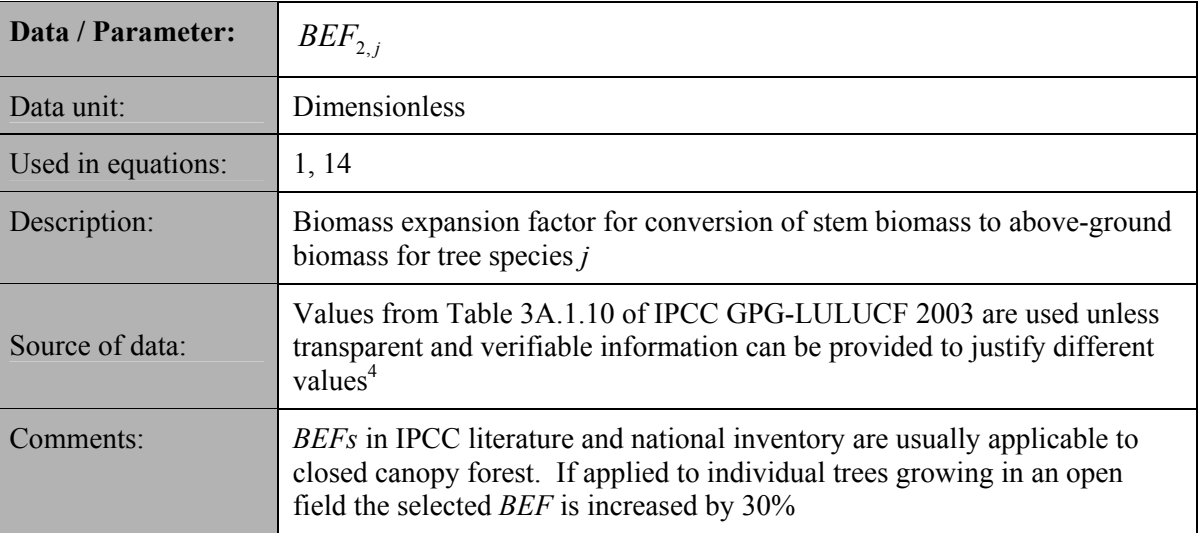

294

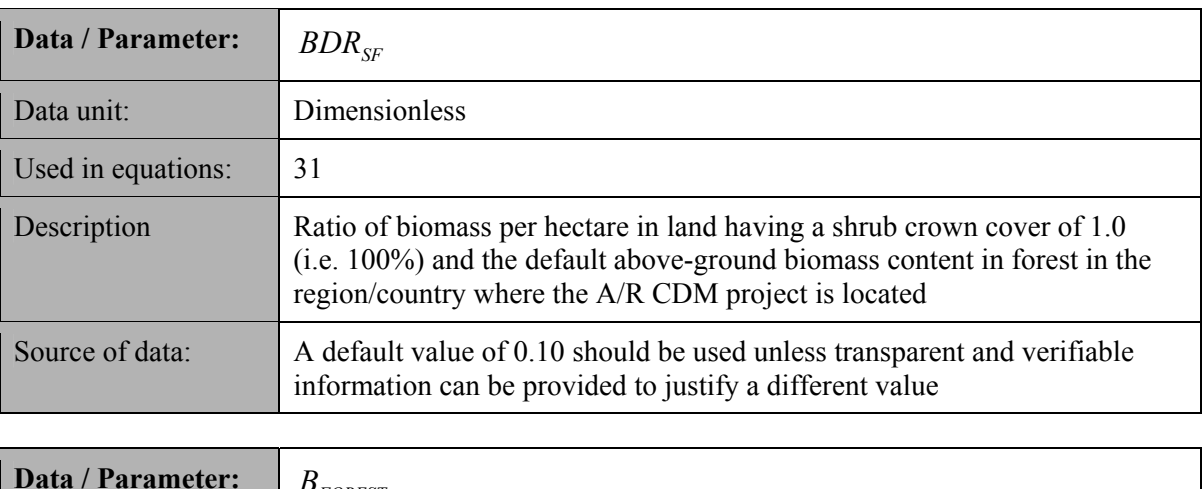

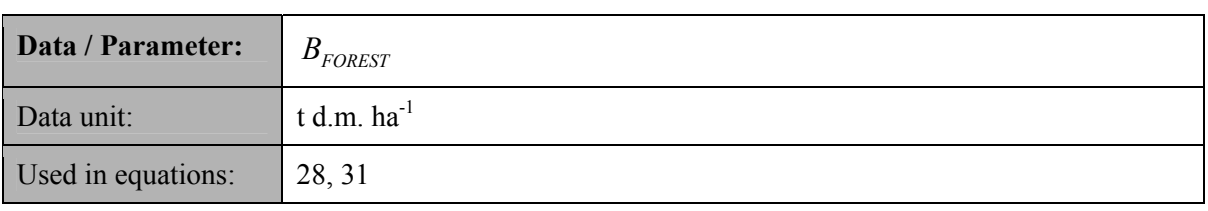

 $\frac{1}{4}$  Although the *BEFs* in Table 3A.1.10 apply to biomass, the dimensionless factors can be equally applied for wood volume expansions.

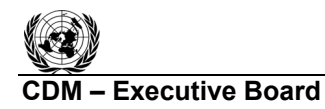

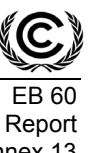

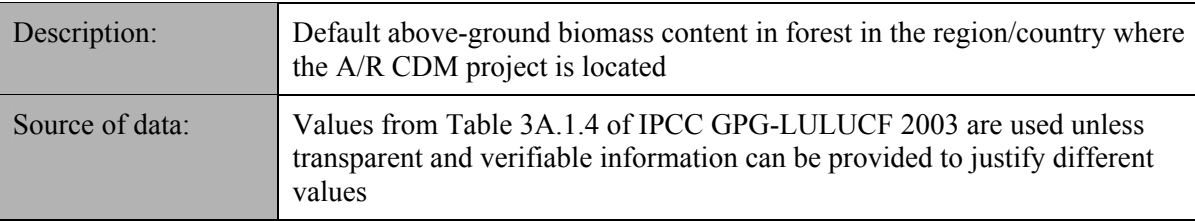

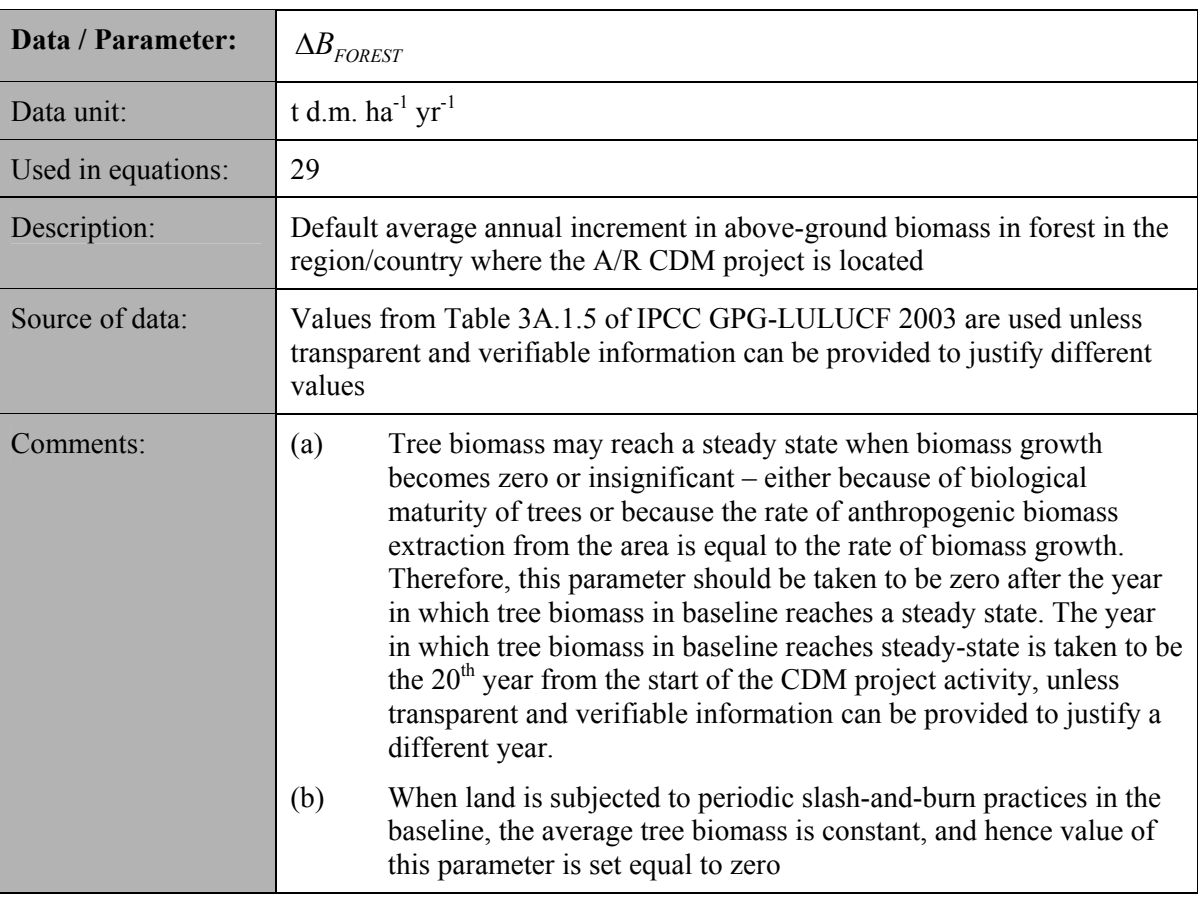

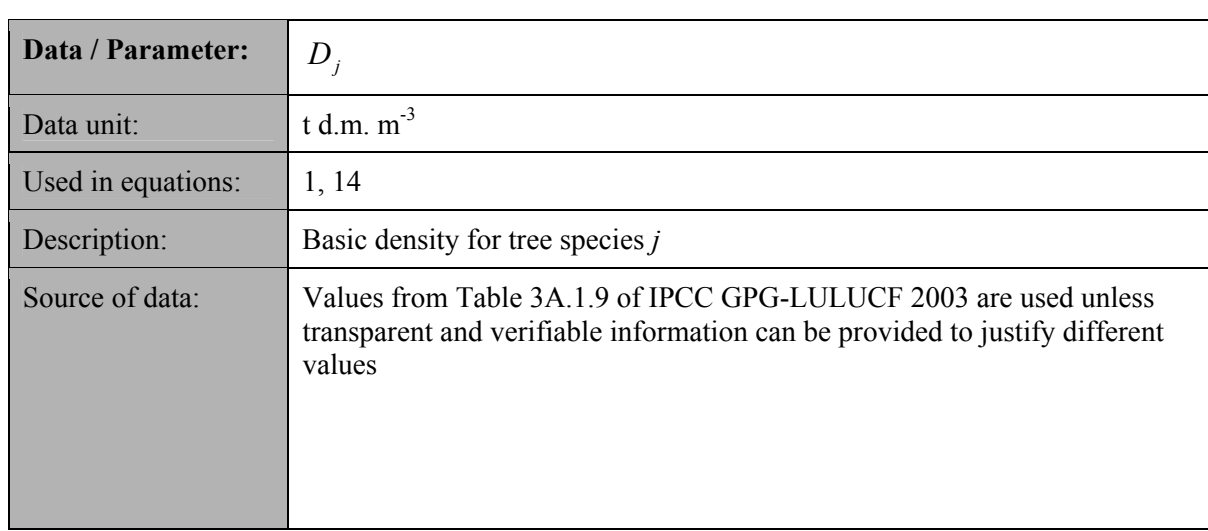

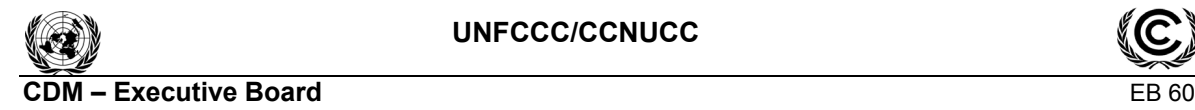

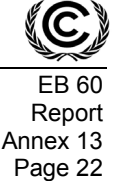

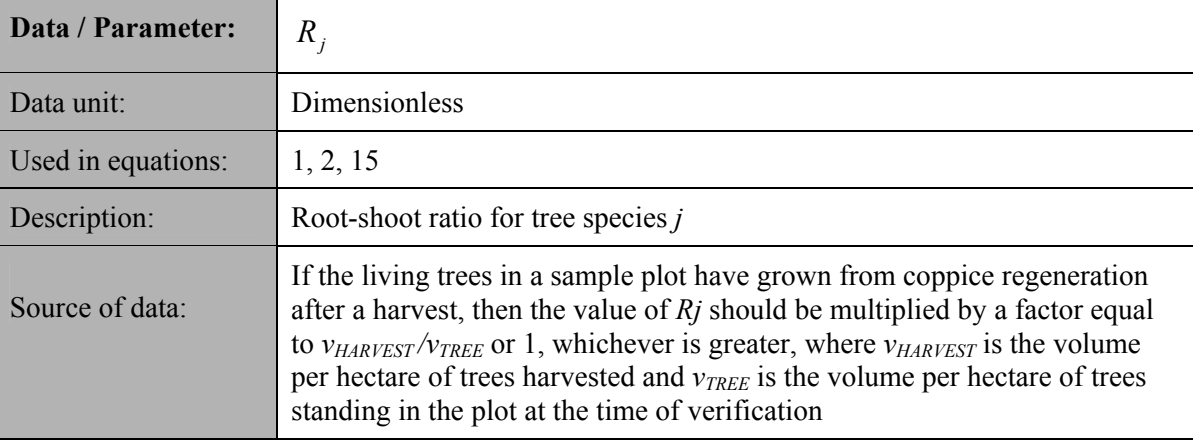

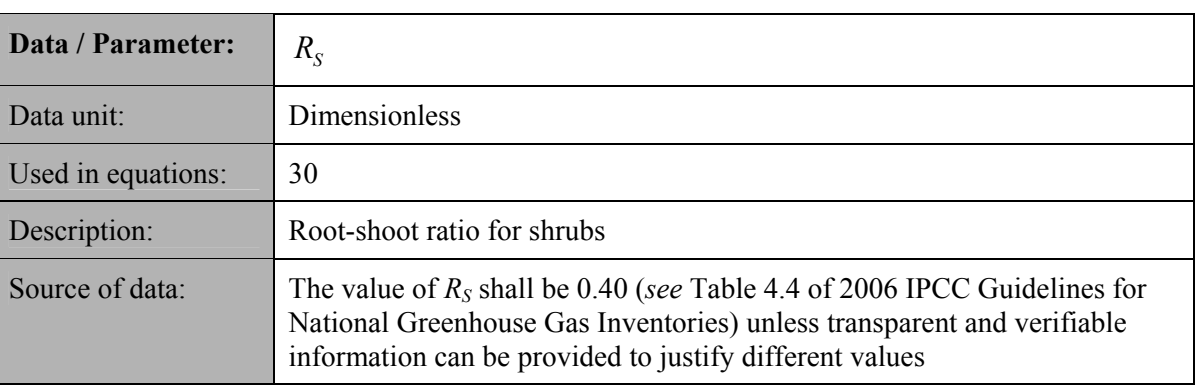

### 300 **Data and parameters measured**

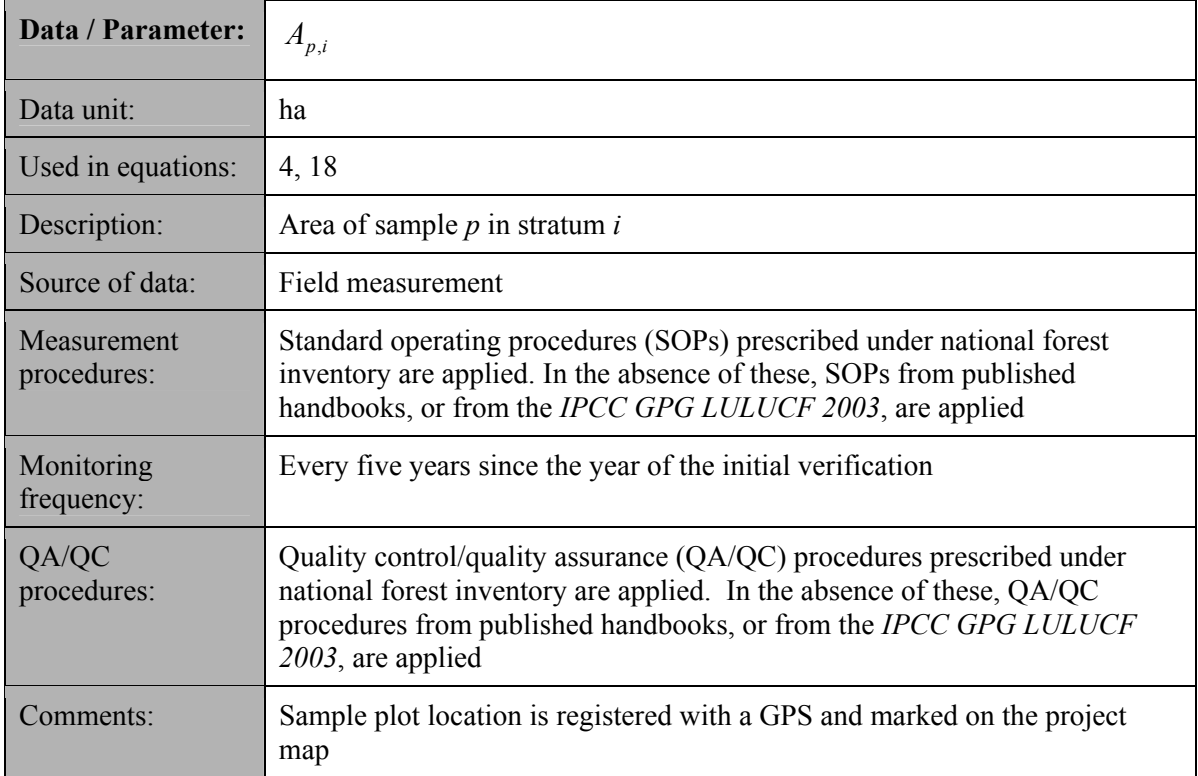

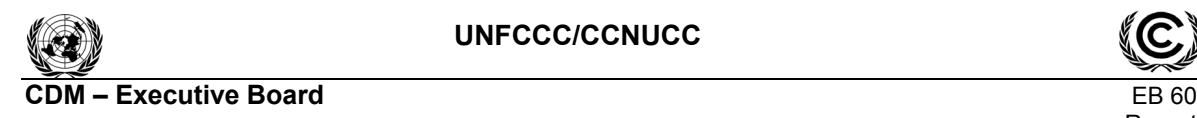

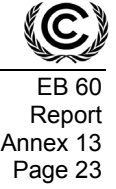

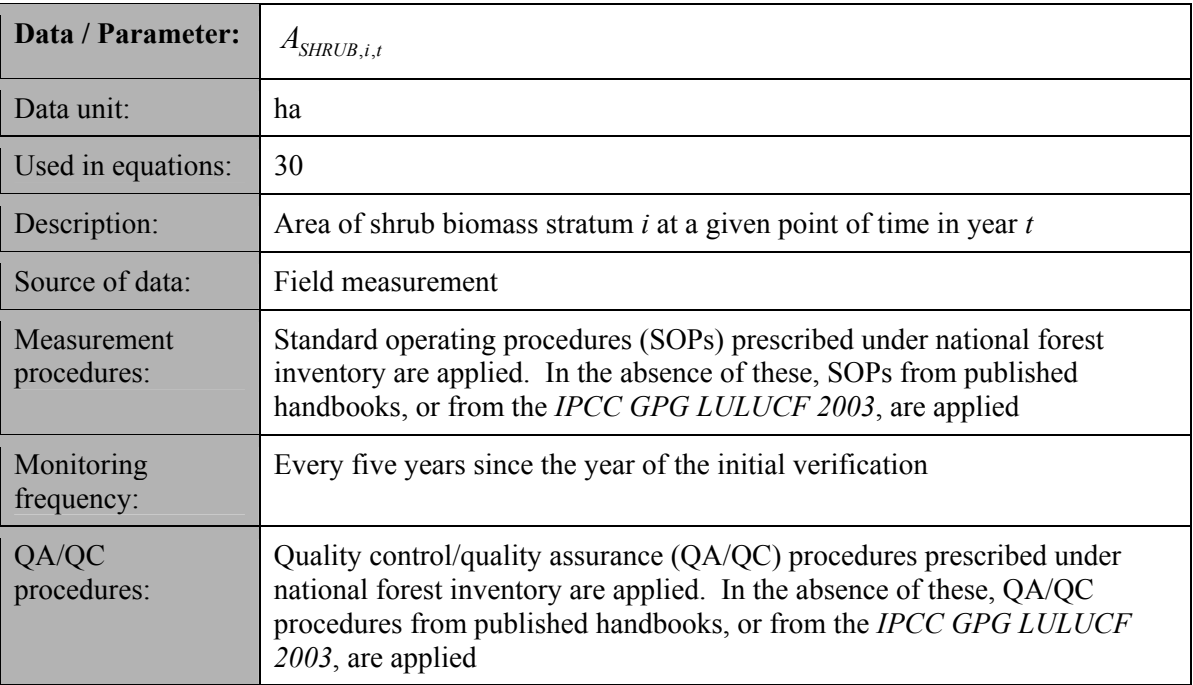

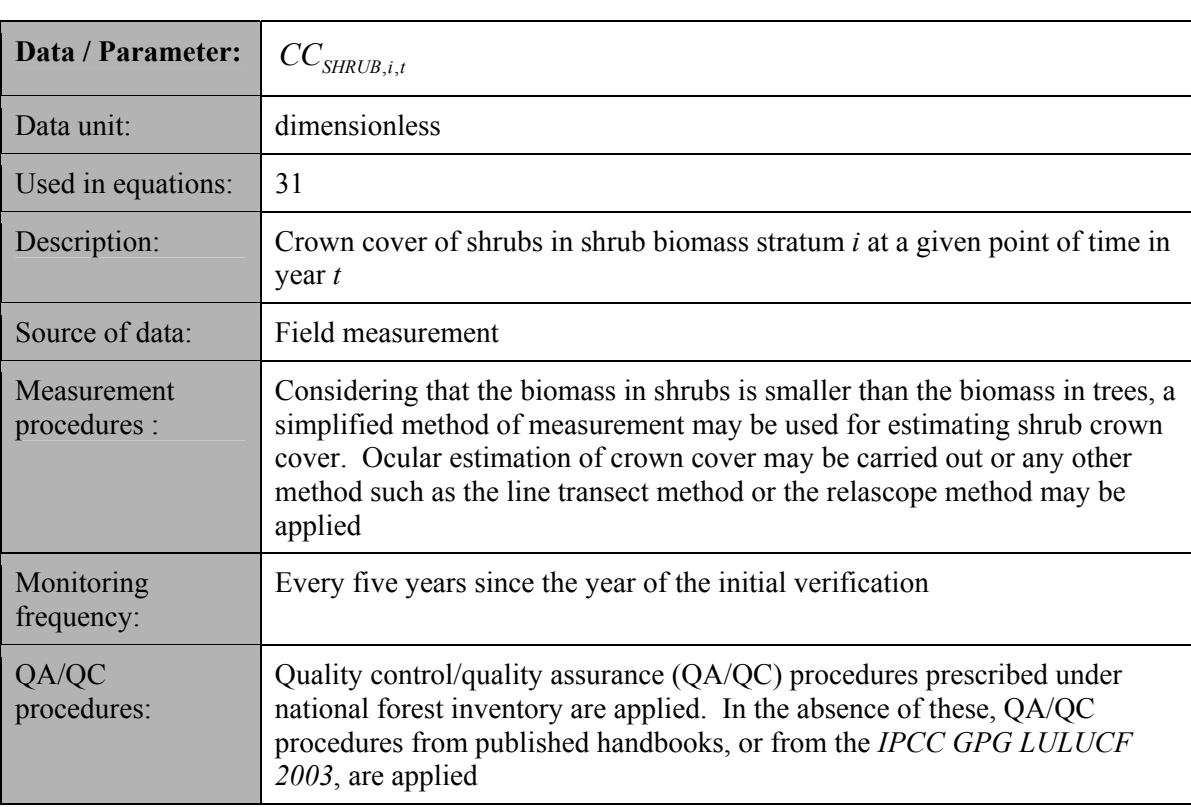

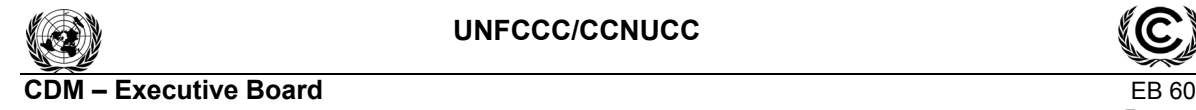

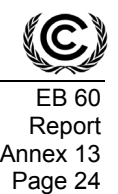

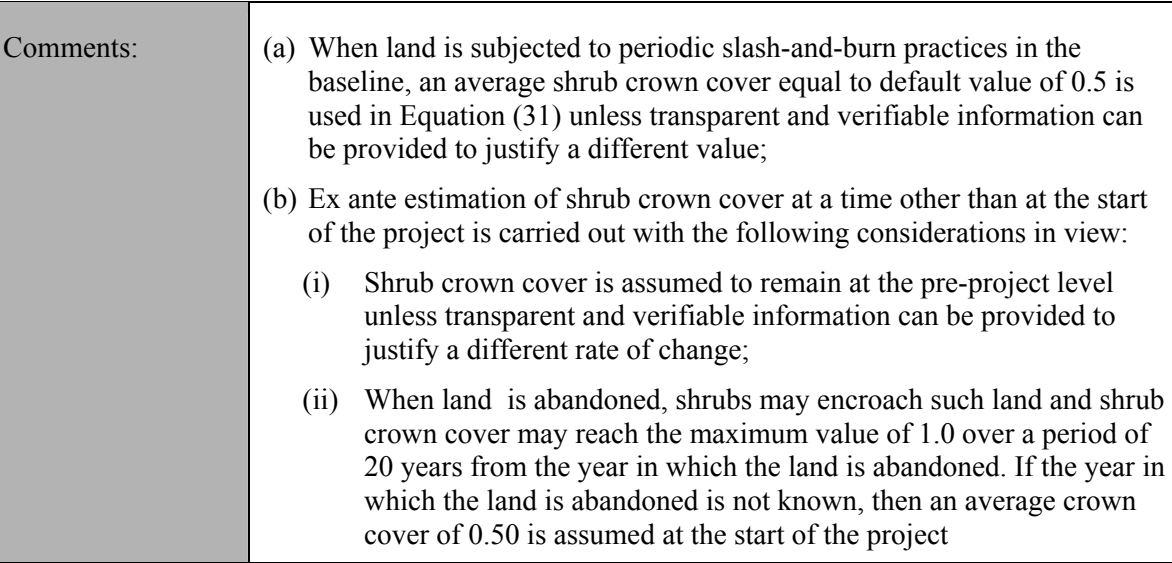

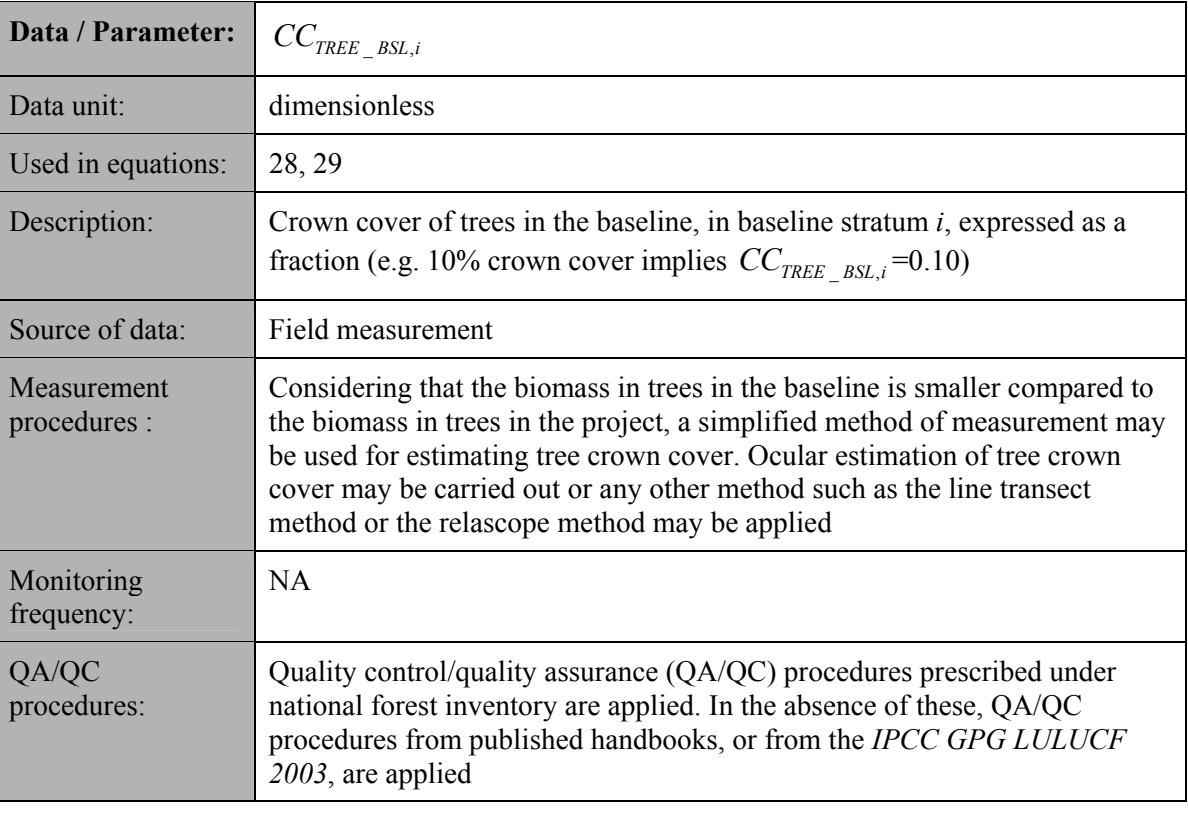

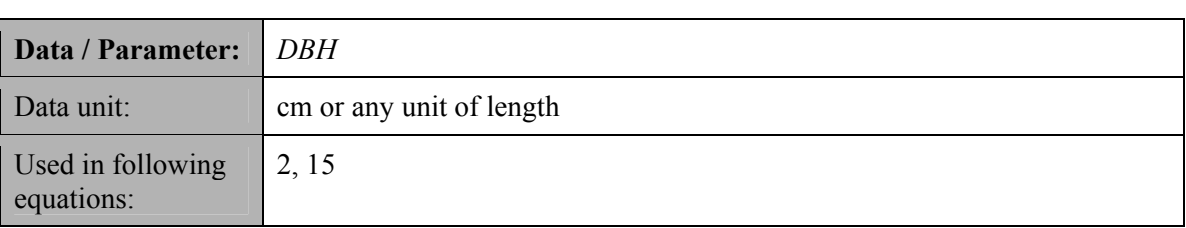

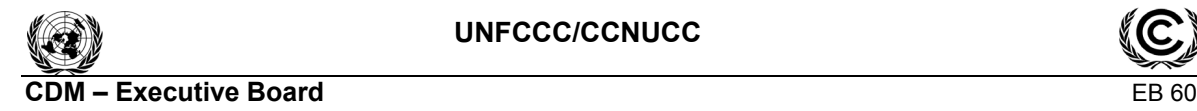

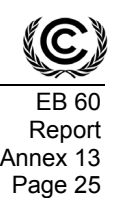

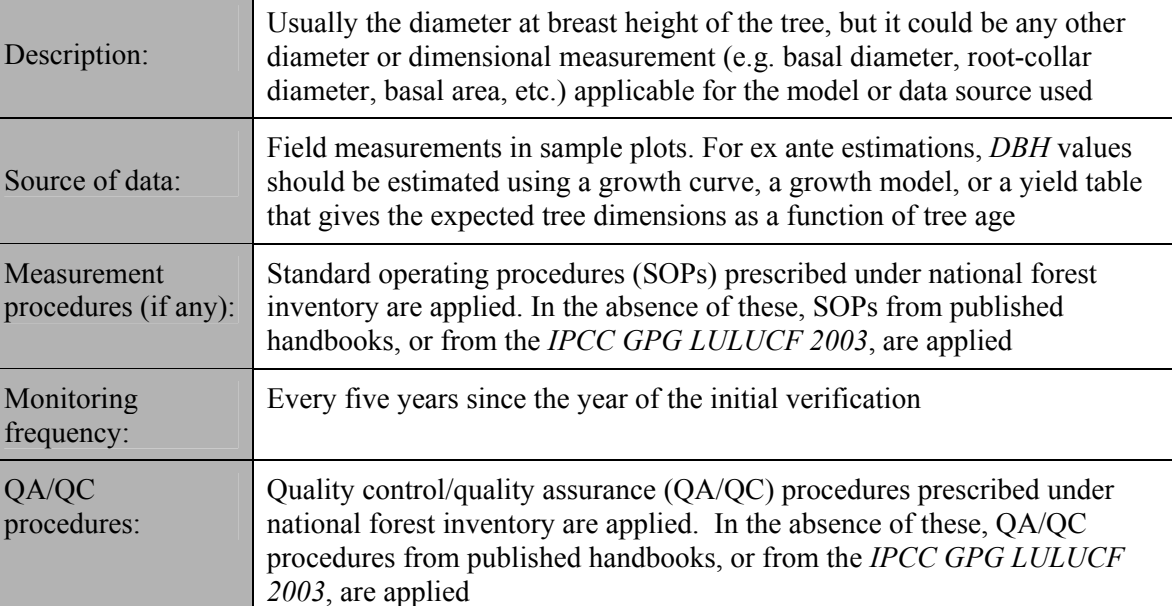

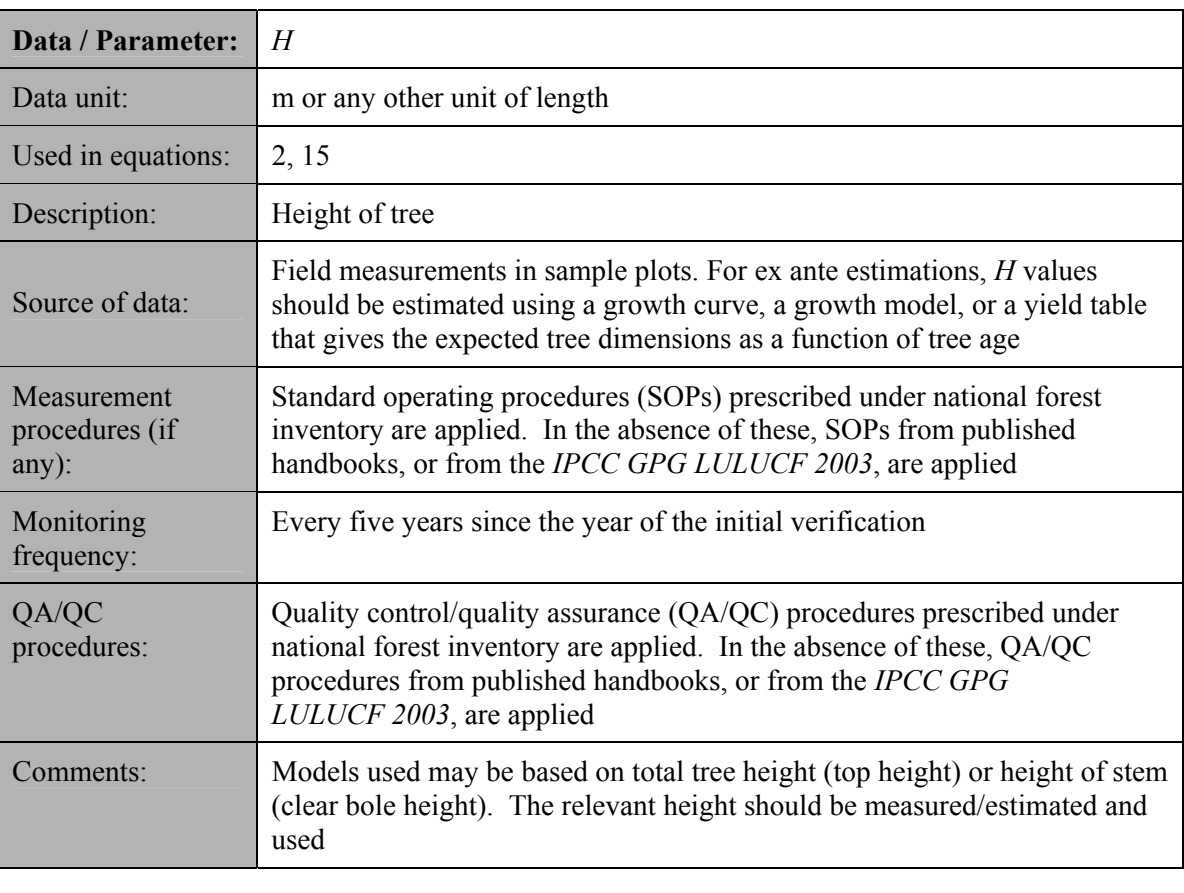

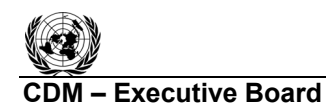

**Data / Parameter:** *T* 

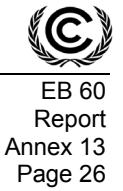

value is assigned

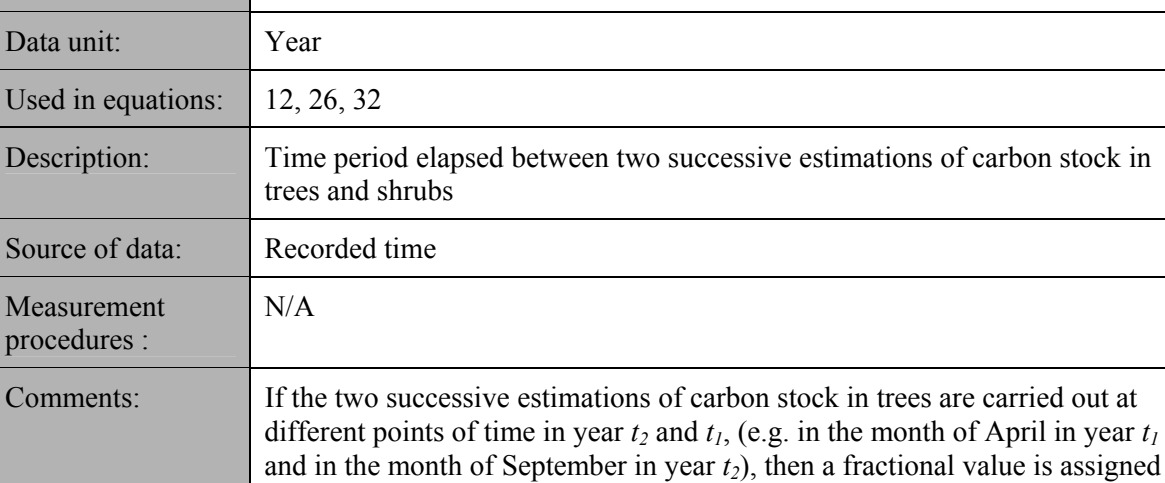

### 307 **IV. References**

308 IPCC, 2006*. 2006 IPCC Guidelines for National Greenhouse Gas Inventories,* prepared by the

309 National Greenhouse Gas Inventories Programme, Eggleston H.S., Buendia L., Miwa K., Ngara T.

310 and Tanabe K. (eds). Published: IGES, Japan. URL:

311 <http://www.ipcc-nggip.iges.or.jp/public/2006gl/index.html>.

to *T*

312 IPCC, 2003. *Good Practice Guidance for Land Use, Land-Use Change and Forestry*, prepared by

313 the National Greenhouse Gas Inventories Programme, Jim Penman, Michael Gytarsky, Taka<br>314 Hiraishi, Thelma Krug, Dina Kruger, Riitta Pipatti, Leandro Buendia, Kyoko Miwa, Todd Ng

314 Hiraishi, Thelma Krug, Dina Kruger, Riitta Pipatti, Leandro Buendia, Kyoko Miwa, Todd Ngara

- 315 (eds). Published: IGES, Japan. URL:
- 316 *<*http://www.ipcc-nggip.iges.or.jp/public/gpglulucf/gpglulucf.html>.

 $317$  -----

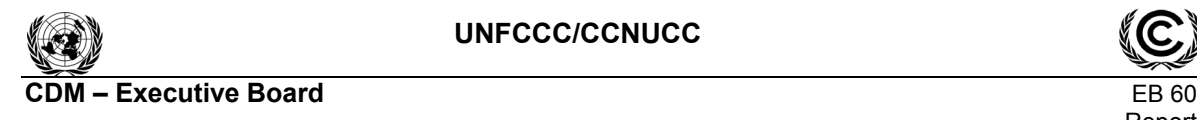

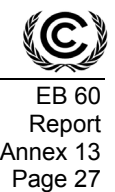

## 318 **History of the document**

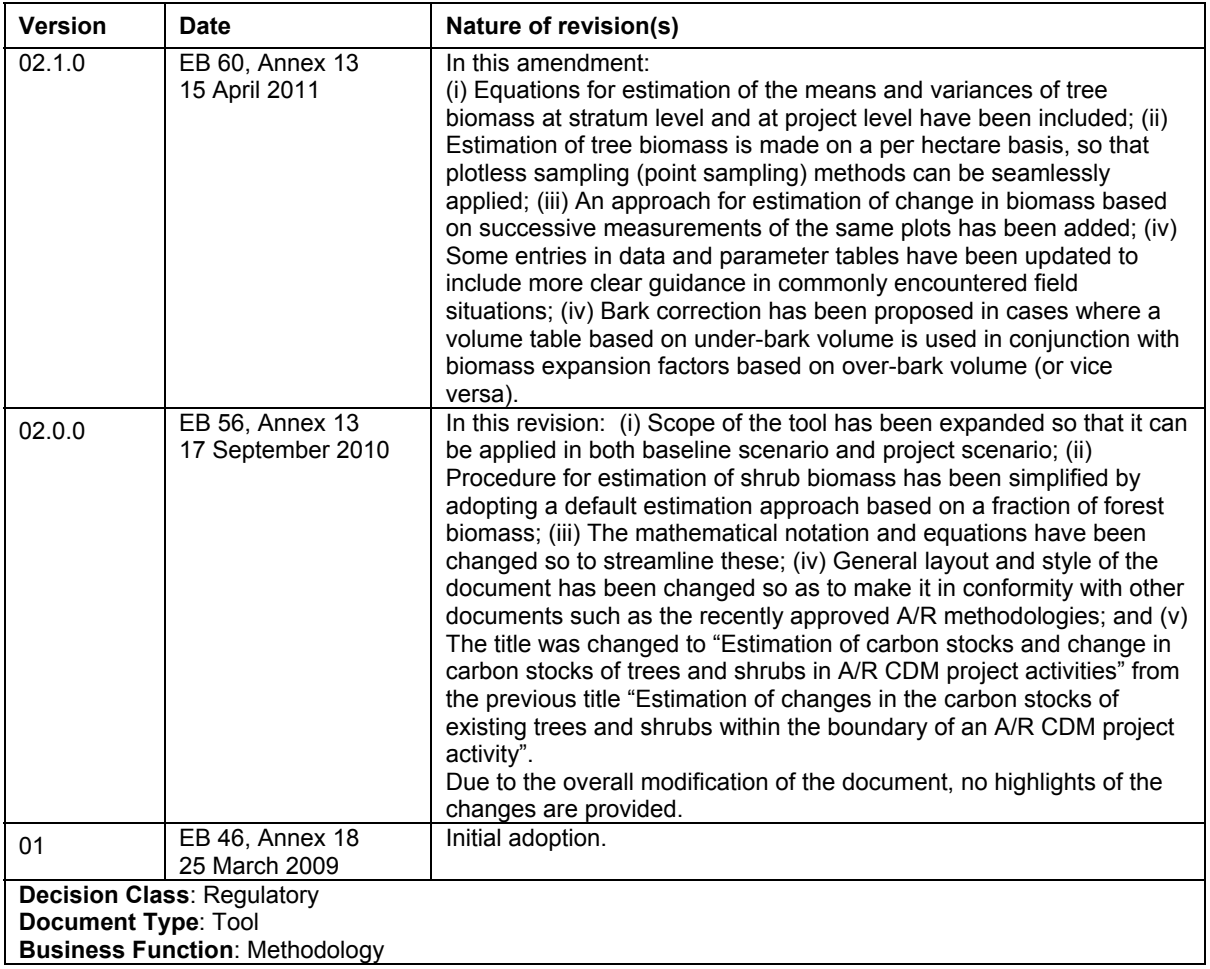